**UNIVERSIDADE DO EXTREMO SUL CATARINENSE - UNESC**

**CURSO DE CIÊNCIAS CONTÁBEIS**

**ROGER DA SILVA CAMPO**

**FORMAÇÃO DE PREÇO DE VENDA EM UMA EMPRESA COMERCIAL**

**CRICIÚMA 2013**

# **ROGER DA SILVA CAMPO**

# **FORMAÇÃO DE PREÇO DE VENDA EM UMA EMPRESA COMERCIAL**

Trabalho de Conclusão de Curso, apresentado para obtenção do grau de Bacharel no curso de Ciências Contábeis da Universidade do Extremo Sul Catarinense, UNESC.

Orientador: Prof. Me. Cleyton de Oliveira Ritta

**CRICIÚMA 2013**

## **ROGER DA SILVA CAMPO**

# **FORMAÇÃO DE PREÇO DE VENDA EM UMA EMPRESA COMERCIAL**

Trabalho de Conclusão de Curso aprovado pela Banca Examinadora para obtenção do Grau de Bacharel, no Curso de Ciências Contábeis da Universidade do Extremo Sul Catarinense, UNESC, com Linha de Pesquisa em Contabilidade de Custos.

Criciúma, 02 de dezembro de 2013

# **BANCA EXAMINADORA**

Prof. Cleyton de Oliveira Ritta - Mestre - (UNESC) - Orientador

Prof. Andréia Cittadin -Mestre - (Unesc) – Examinador 1

Prof. Manoel Vilsonei Menegalli - Especialista - (Unesc) – Examinador 2

**Dedico esse meu trabalho primeiro a Deus, pois sem ele nada somos, aos meus pais, Enio e Ivete, pois pelo sacrifício deles hoje estou aqui, à minha esposa Karina pelo incentivo e palavras de conforto, aos familiares e amigos que acreditaram em mim.**

#### **AGRADECIMENTOS**

O Deus, pai eterno de toda a bondade, que me ajudou em meus momentos difíceis, me ouviu nos momentos de clamores, que compartilhou comigo as minhas angustias e alegrias, e que me deu o dom da vida e sabedoria.

Agradeço a meus pais, que não mediram esforços para que eu estudasse e pudesse colar grau, pais estes que amo incondicionalmente. Pessoas na qual eu me inspiro, pois tento todos os dias ter a força e dedicação de minha mãe, com o carisma e honestidade de meu pai.

Agradeço aos meus colegas de faculdade que sempre me ensinaram da maneira mais fácil e alegre os conteúdos expostos, e ao longo desta jornada, nos tornamos mais que colegas, nos tornamos amigos, e essa amizade não termina aqui, queira Deus que ela se perpetue.

Agradeço aos professores, que dedicaram tempo, e não mediram forças para que seus alunos absorvessem o conteúdo de forma que nunca mais possam esquecer.

Agradeço a minha esposa Karina, que muitas vezes me viu preocupado e com suas palavras me confortava e me incentivava a continuar, sempre me espelhei nela por ela ser uma esposa guerreia e batalhadora, que ao final do semestre me deu o presente mais precioso, nosso filho Arthur.

.

**"Eu tomei consciência que para ter um certo nível de sucesso, será difícil se nos desfocarmos e assumirmos múltiplas tarefas. É necessário focarmo-nos desesperadamente e obsessivamente e aplicar toda nossa fibra, o nosso coração e a nossa criatividade." Will Smith**

#### **RESUMO**

CAMPO, Roger da Silva. **Formação de preço de venda em uma empresa comercial**. 2013. p. 63 Orientador(a): Cleyton de Oliveira Ritta. Trabalho de Conclusão do Curso de Ciências Contábeis. Universidade do Extremo Sul Catarinense – UNESC. Criciúma – SC

Atualmente, o cenário de comércio de peças para máquinas agrícolas tem sido cada vez mais competitivo, e os gestores têm aumentado sua preocupação em manter a empresa no mesmo nível dos concorrentes. No setor comercial, é comum ter produtos e prestação de serviços com preços semelhantes, na qual acirra ainda mais a competitividade, e isso faz com que os administradores voltem suas atenções para redução de custos tanto nas aquisições e também no gerenciamento da organização. O objetivo geral deste trabalho é identificar como é formado e qual é o custo dos produtos de uma empresa no comercio de peças industriais localizada em Criciúma/SC. Este estudo consiste em um trabalho científico para atingir os objetivos da pesquisa, observando os enquadramentos metodológicos que são de forma descritiva, qualitativa com estudo de caso e fonte de pesquisa com referências bibliográficas e pesquisa de campo. Para a realização deste trabalho as tipologias utilizadas foram as seguintes; descritiva, qualitativa, estudo de caso, análise documental e pesquisa bibliográfica. No estudo de caso apresenta-se os preços praticados pela entidade, cálculo para a formação de preço atual, proposta do *markup* e ponto de equilíbrio para múltiplos produtos. Com isso, pode-se concluir que a empresa não apresenta os resultados desejados, ou seja, não tendo o lucro esperado, para isso é necessário reduzir os custos ou aumentar as vendas.

**Palavras-chave:** Contabilidade de custos. Formação de preço de venda. Relação Custo/Volume/Lucro.

# **LISTA DE ILUSTRAÇÕES**

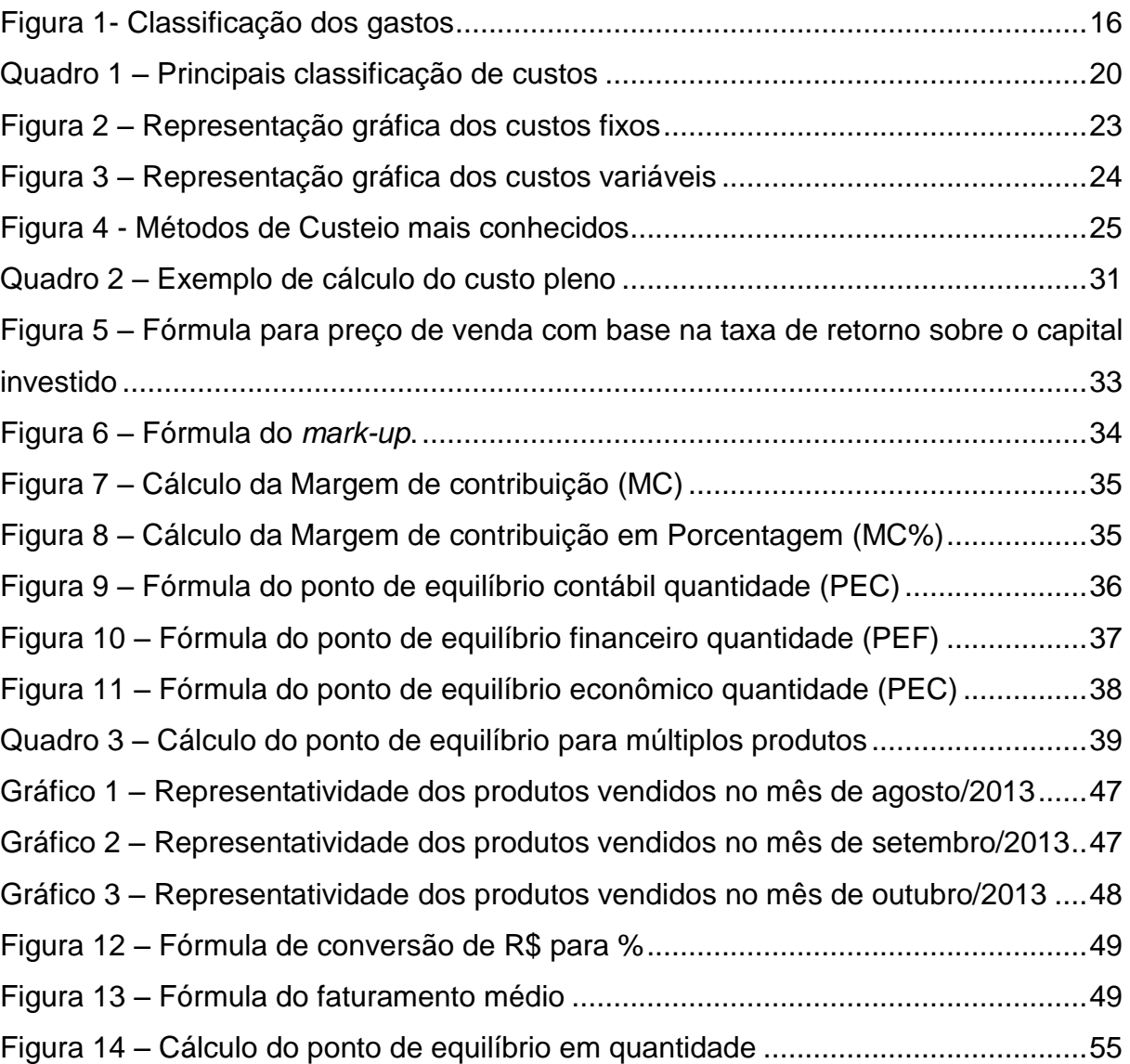

# **LISTA DE TABELAS**

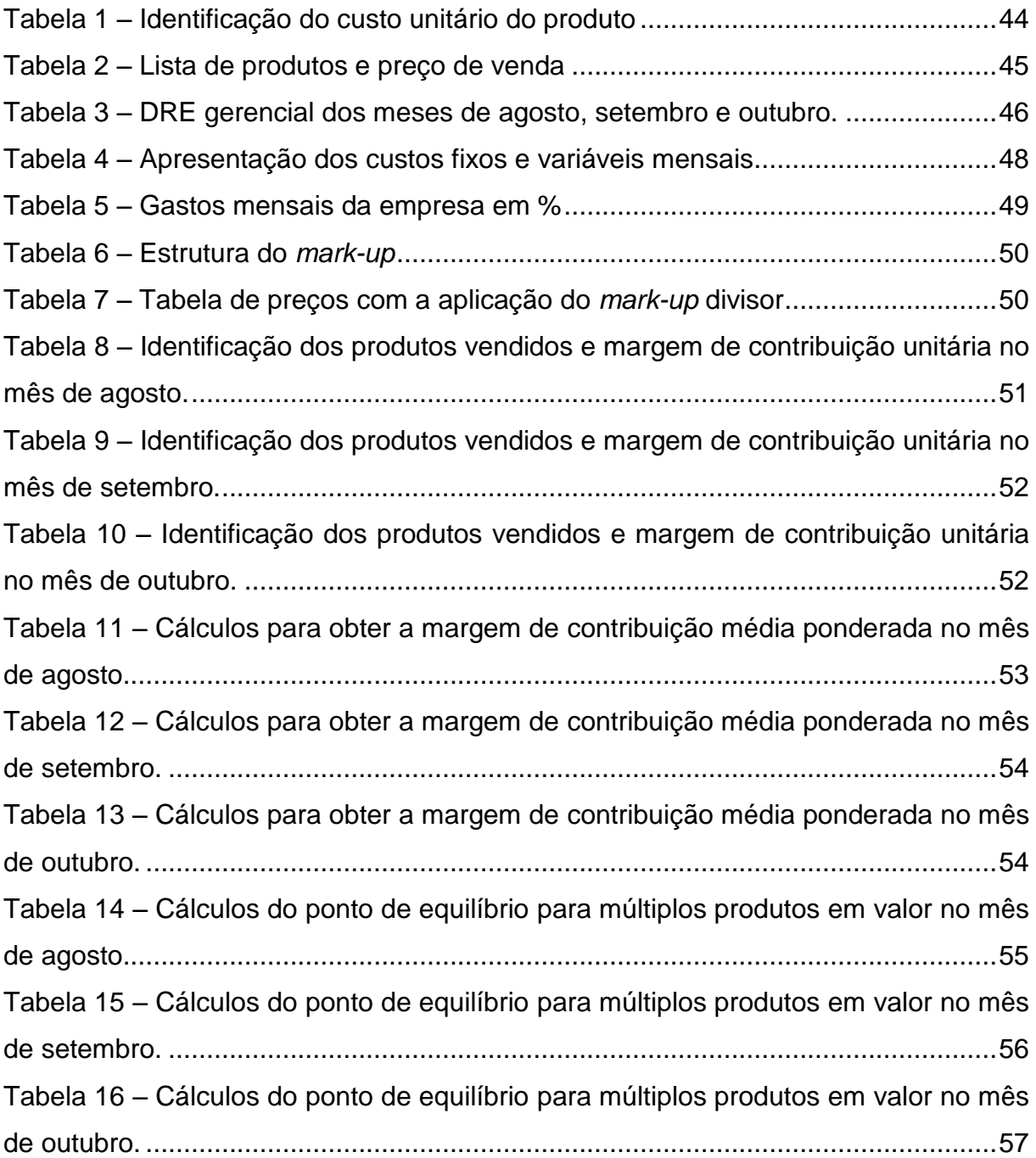

# **LISTA DE ABREVIATURAS E SIGLAS**

- ABC Custeio Baseado em Atividades
- Dr. Doutor
- Esp. Especialista
- Me. Mestre
- CDF Custos e Despesas Fixas
- CDV Custo e Despesa Variável
- CI Capital Investido
- CF Custo Fixo
- CMV Custo da Mercadoria Vendida
- CPV Custo do Produto Vendido
- CT Custos totais
- CV Custo Variável
- CVL Custo/Volume/Lucro
- DRE Demonstração do Resultado do Exercício
- DV Despesa Variável
- IR Imposto de Renda
- Kg Quilogramas
- MC Margem de Contribuição
- MC% Margem de Contribuição em Porcentagem
- MCT Margem de Contribuição Total
- MCunit Margem de Contribuição Unitária
- MS Margem de Segurança
- PE Ponto de Equilíbrio
- PEC Ponto de Equilíbrio Contábil
- PEF Ponto de Equilíbrio Financeiro
- PEE Ponto de Equilíbrio Econômico
- PV Preço de Venda
- QTDE Quantidade
- QVT Quantidade Vendida Total
- R% Lucro percentual desejado sobre o capital investido
- RBV Receita Bruta de Venda
- RCP Remuneração do Capital Próprio
- STP Somas das Taxas Percentuais
- UNID Unidade
- UNIT Unitário
- V Volume de Vendas

# **SUMÁRIO**

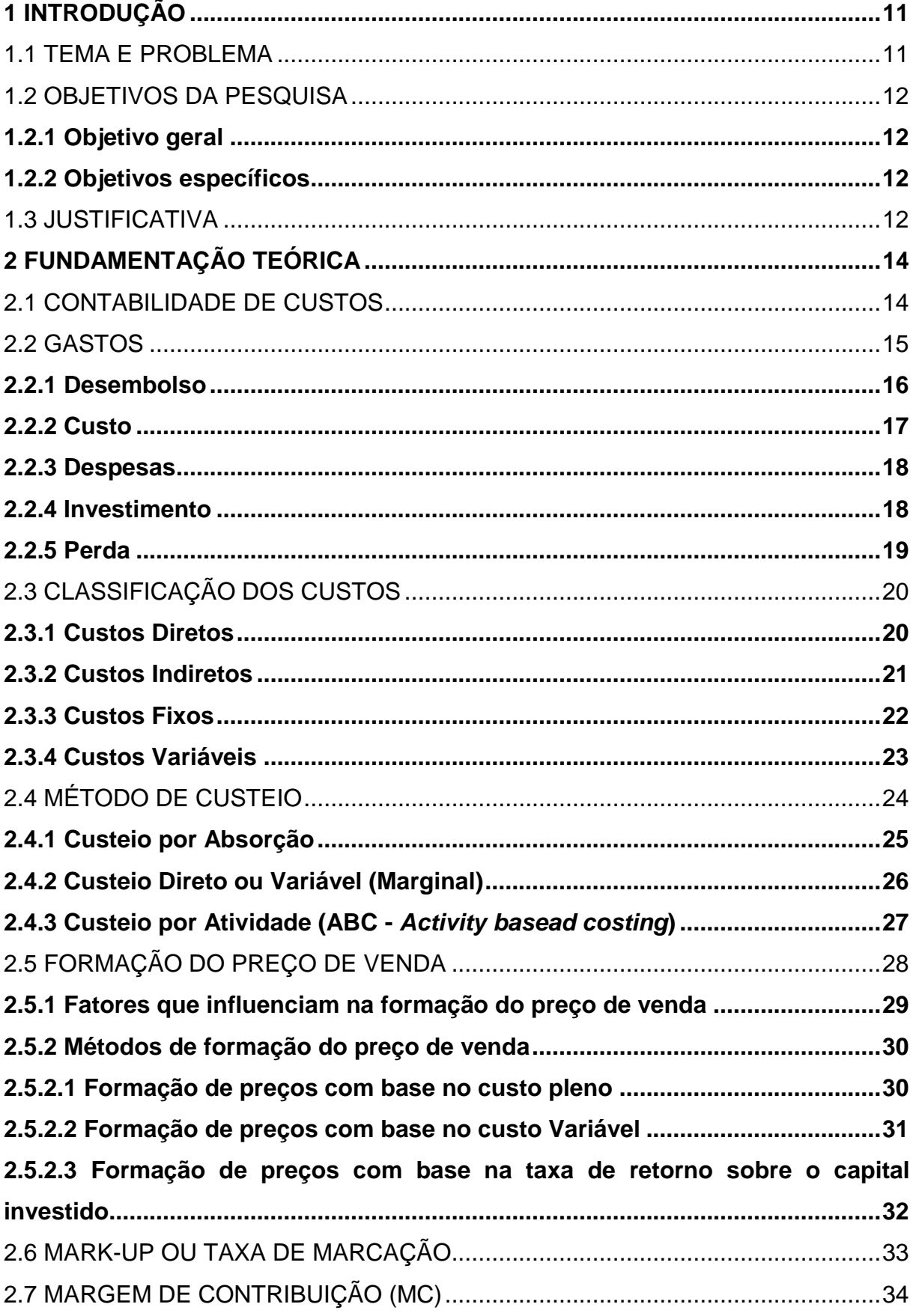

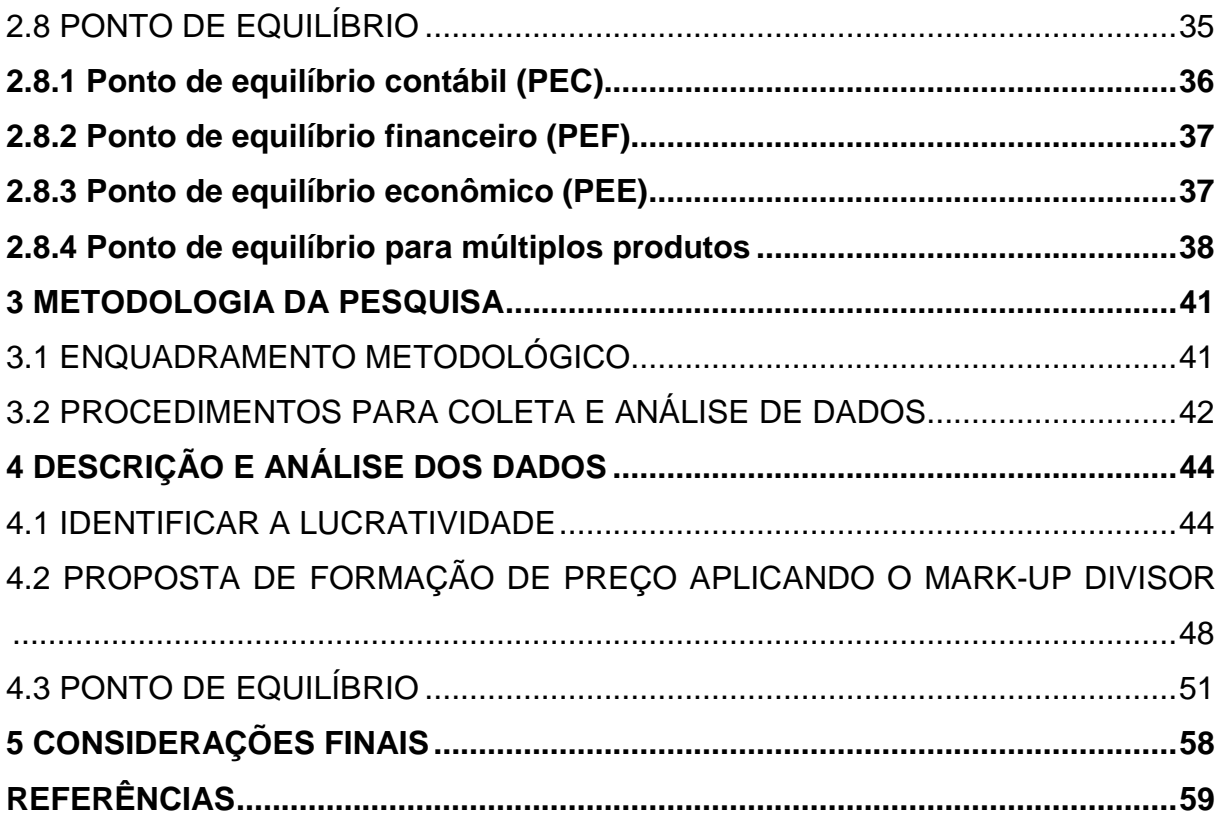

#### <span id="page-13-0"></span>**1 INTRODUÇÃO**

Este capítulo está dividido em quatro partes. O primeiro tópico a bordará a explanação do tema e problema, em seguida apresenta-se os objetivo geral e objetivo específico. Logo segue a justificativa do estudo, onde apresentará a contribuição teórica, prática e a importância do estudo de caso. Por último se apresentará os procedimentos metodológicos para a elaboração do trabalho de conclusão de curso.

#### <span id="page-13-1"></span>1.1 TEMA E PROBLEMA

A contabilidade de custos é fundamental para a tomada de decisão, auxiliando na redução das despesas e maximizando os lucros. Um preço de venda formado sem conhecimento de custos, ou má aplicação do mesmo, pode trazer a longo prazo para a empresa um retorno abaixo do esperado ou até constatar a inviabilidade do negócio.

Atualmente, o cenário de comércio de peças para máquinas agrícolas tem sido cada vez mais competitivo, e os gestores têm aumentado sua preocupação em manter a empresa no mesmo nível dos concorrentes. No setor comercial, é comum ter produtos e prestação de serviços com preços semelhantes, na qual acirra ainda mais a competitividade, e isso faz com que os administradores voltem suas atenções para redução de custos tanto nas aquisições e também no gerenciamento da organização.

Com isso, os dirigentes das empresas precisam ter um departamento de custo eficaz, e um dos profissionais mais competentes para exercer a função é o Contador. O esse por sua vez poderá informar os gestores sobre a situação real da empresa e auxiliar nas tomadas de decisões.

Sabe-se que um dos fatores mais importante para se atrair clientes, além da qualidade, é o preço de venda. Visto isso, o profissional contábil tem a importante missão de apurar os reais custos, para que seja elaborado de forma correta o preço de venda, pois ele reflete significativamente nos resultados finais da organização.

Visto isso, a formulação do preço de venda é importante ser feita com cautela, pois se for feito de forma equivocada, pode atrair muitos clientes, porém com um resultado não satisfatório para o empreendimento.

Diante do exposto surge o seguinte problema de pesquisa: De que forma uma empresa de comércio de peças industriais para o setor agrícola pode formar seu preço de venda e consequentemente obter crescimento no mercado?

## <span id="page-14-0"></span>1.2 OBJETIVOS DA PESQUISA

Para a realização do estudo, foram estipulados os objetivos geral e específicos nas seções a seguir.

#### <span id="page-14-1"></span>**1.2.1 Objetivo geral**

O objetivo geral deste trabalho é identificar como é formado e qual é o custo dos produtos de uma empresa no comércio de peças industriais localizada em Criciúma/SC.

#### <span id="page-14-2"></span>**1.2.2 Objetivos específicos**

A partir do objetivo geral têm-se os seguintes objetivos específicos:

- Verificar a forma de custeio utilizada pela empresa;
- Identificar a lucratividade da empresa;
- Desenvolver um método de formação de preço de venda para os gestores;
- Calcular o ponto de equilíbrio para múltiplos produtos.

#### <span id="page-14-3"></span>1.3 JUSTIFICATIVA

A abordagem do tema se dá por tratar de um dos principais fatores que mobiliza a empresa a ser mais competitiva no mercado, o preço de venda, e esse tem importante influência no resultado do empreendimento.

Com as dificuldades de encontrar e analisar corretamente as informações, ou por falta de conhecimento de como fazer, as empresas têm dificuldade de formar seu preço de venda e seguem baseando-se no preço de mercado, mas muitas vezes não considera que a concorrência nem sempre tem os mesmos custos que a organização.

As mercadorias fornecidas por essa empresa, atualmente são baseadas em preço de mercado, mas sabe-se que os custos não são os mesmos, e isso reflete no resultado da organização, e que pode ser melhor se haver um gerenciamento mais adequado dos custos.

Com base teórica, foi revista a literatura para uma proposta de formação de preço de venda na firma em questão.

Com isso o estabelecimento em estudo pode conhecer melhor seus custos, em contrapartida analisar como se pode formar o preço de venda de forma correta, com objetivo de ver seu real ganho nos produtos vendidos.

## <span id="page-16-0"></span>**2 FUNDAMENTAÇÃO TEÓRICA**

Foi elaborada neste capítulo, a fundamentação teórica extraída de literaturas já existente sobre os assuntos, a qual o trabalho se refere. Será apresentado inicialmente o conceito sobre contabilidade de custos, formação do preço de venda, ponto de equilíbrio e margem de contribuição e margem de segurança.

## <span id="page-16-1"></span>2.1 CONTABILIDADE DE CUSTOS

A contabilidade de custos nos tempos atuais tornou-se uma ferramenta indispensável nas empresas na medida em que evoluem.

Visto que o mercado está em constante mudança, e a competitividade entre as empresas estão sendo maiores, a contabilidade de custos fez que as tomadas de decisões fossem feitas com mais precisão e menor tempo, pois segundo Leone (2000, p. 19), afirma que a,

> A contabilidade de custos é o ramo da Contabilidade que se destina a produzir informações para os diversos níveis gerenciais de uma entidade, como auxílio às funções de determinação de desempenho, de planejamento e controle das operações e de tomada de decisões. A contabilidade de custos coleta, classifica e registra os dados operacionais das diversas atividades da entidade, denominados de dados internos, bem como, algumas vezes, coleta e organiza dados externos.

A contabilidade de custos é definida da seguinte forma Koliver (2008, p.43),

> A contabilidade de custos é a parte da Contabilidade que trata da fundamentação teórico-doutrinária, das técnicas, métodos e procedimentos utilizados na apreensão, classificação e avaliação das mutações patrimoniais que ocorrem no ciclo operacional interno das entidades, com vista à correta delimitação dos agregados de valores a bens ou serviços produzidos e às funções exercidas na entidade, durante determinado período de tempo.

Para o entendimento sobre a gestão de custos, necessita-se dos conceitos básicos relacionados a este assunto. Conforme Ferreira (2007, p.18) "pode ser definido como aplicação de recursos para se conseguir atingir um objetivo definido".

Pode-se acrescentar de acordo come Kolive (2008, p. 46) que "Custo é a expressão monetária do valor dos bens ou serviços consumidos para a obtenção de certos produtos, serviços equipamentos, atividades e etc".

Ressalta Martins (2010) que nesse novo campo, a contabilidade de custos tem duas funções relevantes: o auxílio ao controle e a ajuda às tomadas de decisões. No conceito de Martins (2010, p. 23),

> a contabilidade de custos nasceu da contabilidade financeira, quando da necessidade de avaliar estoques na indústria, tarefa essa que era fácil na empresa típica da era do mercantilismo. Seus princípios derivam dessa finalidade primeira e, por isso, nem sempre conseguem atender completamente a suas outras duas recentes e provavelmente mais importantes tarefas: controle e decisão.

Assim surgiu a contabilidade de custos, havendo a necessidade de controlar melhor as atividades da empresa. E desde então é vista como uma ferramenta, que além de registrar os fatos de custos das organizações, proporciona informações que podem ser utilizadas na tomada de decisão.

Portanto, para o melhor entendimento do assunto abordado, serão apresentados alguns conceitos e termos utilizados ao longo do trabalho.

<span id="page-17-0"></span>2.2 GASTOS

Os compromissos financeiros de uma empresa no que se refere a aquisições de bens ou serviços que onde originarão um desembolso na organização, é chamado de gasto. Alguns autores afirmam que o gasto pode ocorrer de forma involuntária, como é o caso de perdas ou desperdícios.

No que diz a respeito, Bruni e Famá (2004, p. 25) afirmam que,

gastos ou dispêndios: consistem no sacrifício financeiro que a entidade arca para a obtenção de um produto ou serviço qualquer. Segundo a contabilidade, serão em última instância classificados como custos ou despesas, a depender de sua importância na elaboração do produto ou serviço. Alguns gastos podem ser temporariamente classificados como investimento e, à medida que forem consumidos, receberão a classificação de custos ou despesas.

Na visão de Stark (2007, p. 24) "pode-se considerar o gasto como o sacrifício financeiro para obter um produto ou serviço ou qualquer outro bem, independentemente da finalidade".

Para Martins (2010, p. 24), "gasto é a compra de um produto ou serviço qualquer, que gera sacrifício financeiro para a entidade (desembolso), sacrifício esse representado por entrega ou promessa de entrega de ativos (normalmente dinheiro)".

Portanto, gastos são as saídas de recursos da empresa para suprir necessidades provenientes das atividades desenvolvidas pela mesma. A Figura 1 apresenta a classificação dos gastos.

<span id="page-18-0"></span>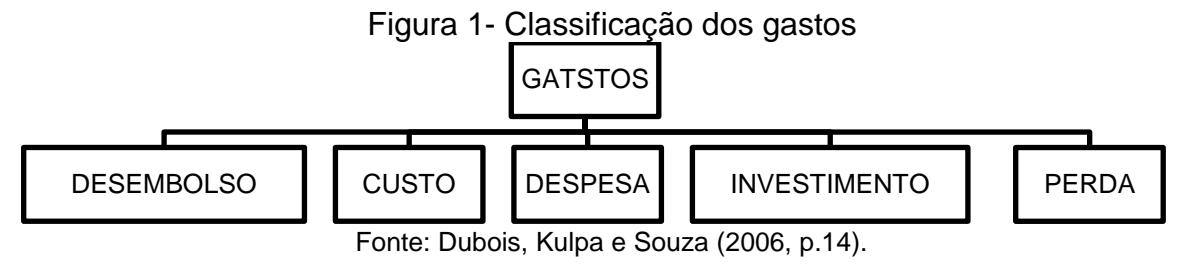

#### <span id="page-18-1"></span>**2.2.1 Desembolso**

O termo desembolso caracteriza-se pelo pagamento em valores monetários, que resultou da aquisição de bens ou serviços, isso pode ocorrer durante ou após a entrada das aquisições.

De acordo com Bruni e Famá (2004, p. 26),

consistem no pagamento do bem ou serviço, independentemente de quando o produto ou serviço foi ou será consumido. É importante ressaltar que a contabilidade registra os fatos de acordo com o princípio da competência. Por competência entende-se que o registro de receitas e despesas deve ser feito de acordo com a real ocorrência, independentemente de sua realização ou quitação.

Os autores Oliveira e Perez Jr. (2005) afirmam que, na contabilização dos gastos, o desembolso pode ocorrer em três formas diferentes, podendo ocorrer antes (pagamento antecipado), no ato (pagamento à vista), ou após a ocorrência dos gastos (o pagamento a prazo).

Para Dubois, Kulpa e Souza (2006, p. 14),

Desembolso: em uma situação pessoal, o desembolso significa retirar dinheiro do bolso. Porém, na linguagem empresarial, a palavra desembolso tem o significado de extrair um montante do caixa para se pagar algo que a empresa adquiriu, seja um bem ou serviço.

Segundo Stark (2007), o autor afirma que o desembolso é considerado como o pagamento resultante da aquisição de bem ou serviço.

A ocorrência do desembolso independe do consumo dos bens ou serviços comprados, obedecendo ao princípio contábil da competência.

Sendo assim, o desembolso pode-se dizer que são as saídas em valores monetários para o efetivo pagamento das compras dos bens ou serviços adquiridos para satisfazer uma determinada atividade da empresa.

## <span id="page-19-0"></span>**2.2.2 Custo**

Pode-se considerar custo, os gastos com produtos ou serviços adquiridos pela organização para o setor produtivo, e que logo serão transformados em produtos ou serviços a serem comercializados pela empresa.

De acordo com Bruni e Famá (2004, p.25),

custos representam os gastos relativos a bens ou serviços utilizados na produção de outros bens ou serviços. Portanto, estão associados aos produtos ou serviços produzidos pela entidade. Como exemplos de custos podem ser citados os gastos com matérias-primas, embalagens, mão-deobra fabril, aluguéis e seguros de instalação fabris etc.

Visto isso, é importante salientar que os gastos não relacionados ao setor produtivo, não podem ser considerados como custos.

Segundo Dubois, Kulpa e Souza (2006, p. 16) "só deve ser incluídos no custo dos produtos ou serviços os insumos necessários à elaboração destes elementos, isto é, sem os quais seria impossível produzi-los".

Conforme no conceito de Megliorini (2007, p. 7) "Custos: correspondem à parcela dos gastos consumida no ambiente fabril para a fabricação do produto, pela aquisição de mercadorias para revenda e para a realização de serviços".

Na visão de Martins (2010, p. 25),

o custo é também um gasto, só que reconhecido como tal, isto é, como custo, no momento da utilização dos fatores de produção (bens e serviços), para a fabricação de um produto ou execução de um serviço. Exemplos: a matéria-prima foi um gasto em sua aquisição que imediatamente se tornou investimento, e assim ficou durante o tempo de sua estocagem; no momento de sua utilização na fabricação de um bem, surge o custo da matéria-prima como parte integrante do bem elaborado. Este, por sua vez, de novo um investimento, já que fica ativado até sua venda.

Portanto, custo é todo e qualquer valor monetário de recursos que foram utilizados no processo produtivo ou de elaboração de certo bem ou serviço comercializado.

#### <span id="page-20-0"></span>**2.2.3 Despesas**

As despesas são gastos incorridos na área administrativa e comercial para obtenção de uma receita, não tendo relação com o setor produtivo.

No conceito de Bruni e Famá (2004, p. 25),

despesas correspondem a bem ou serviço consumido direta ou indiretamente para a obtenção de receitas. Não estão associadas à produção de um produto ou serviço. Como exemplos de despesas podem ser citados gastos com salários de vendedores, gastos com funcionários administrativos etc.

Conceitua Megliorini (2007, p. 7),

"Despesas: correspondem à parcela dos gastos consumida para administrar a empresa e realizar as vendas, isto é, para gerar receita. São representadas pelas despesas administrativas e pelas despesas de vendas".

Na visão de Martins (2010), o autor classifica despesa como bem ou serviço consumido direta ou indiretamente para a obtenção de receita.

Para Dubois, Kulpa e Souza as despesas são reconhecidas apenas no momento do seu uso, ou seja, na ocorrência do fato gerador.

Desse modo, despesa representa os gastos para aquisição de bens ou serviços destinados as áreas de administração das empresas.

#### <span id="page-20-1"></span>**2.2.4 Investimento**

Investimento é o gasto que a empresa tem para adquirir um bem que será

estocado na empresa visando retorno no futuro. Conforme Wernke (2005, p. 3),

Classificam-se como investimentos os gastos efetuados na aquisição de ativos (bens e direitos registrados em conta do Ativo No Balanço Patrimonial) com as perspectivas de gerar benefícios econômicos em períodos futuros. Por exemplo: quando adquire uma máquina industrial ou um lote de matérias-primas, a empresa desembolsa recursos com esses ativos, visando um retorno futuro sob a forma de produtos fabricados pelo equipamento ou pela transformação das matérias-primas em produtos elaborados e sua comercialização com lucro, posteriormente.

Berti (2006) afirma que "investimento é o gasto para a aquisição de ativo,

com finalidade de obtenção de benefícios a curto, médio e longo prazo".

Megliorini (2007, p. 7) conceitua,

Investimentos: corresponde à parcela dos gastos registradas em contas do ativo da empresa. Podem se referir à aquisição de matéria-prima, mercadorias para revenda e materiais diversos (registrados em contas representativas de estoque), à aquisição de máquinas ou veículos (registrados em conta do ativo imobilizado) ou mesmo à aquisição de ações de outras empresas.

Na definição de Martins (2010, p. 25),

todos os sacrifícios havidos pela aquisição de bens ou serviços (gastos) que são "estocados" nos Ativos da empresa para baixa ou amortização quando de sua venda, de seu consumo, de seu desaparecimento ou de sua desvalorização são especificamente chamados de investimentos.

Nesse contexto pode-se afirmar que investimentos representam a alocação de recursos de uma empresa que têm por finalidade gerar algum benefício futuro.

#### <span id="page-21-0"></span>**2.2.5 Perda**

O termo perda representa os bens e serviços consumidos de maneira anormal podendo ser ou não de forma involuntária à sua atividade.

Para Oliveira e Perez Jr. (2005, p. 36),

Gastos anormais ou involuntários que não geram um novo bem ou serviço e tampouco geram receitas e são apropriados diretamente no resultado do período em que ocorreram. Esses gastos não mantêm nenhuma relação com a operação da empresa e geralmente ocorrem de fatos não previstos.

No conceito de Berti (2006, p. 21),

Perdas são bens ou produtos consumidos de forma anormal, e involuntária. São gastos não intencionais decorrentes de fatores externos, fortuitos ou da atividade produtiva normal da empresa. As perdas não mantém nenhuma relação com a operação da empresa e geralmente ocorrem de fatos não previstos.

As perdas não são consideradas como custos e nem como despesas.

Conforme Martins (2010, p. 26),

Não se confunde com a despesa (muito menos com o custo), exatamente por sua característica de anormalidade e involuntariedade; não é um sacrifício feito com intenção de obtenção de receita. Exemplos comuns: perdas com incêndios, obsoletismo de estoque etc.

Visto isso, os produtos ou serviços que tiveram seu consumo de maneira anormal a sua atividade, não intencional decorrente de fatores externos, são considerados como perdas.

#### <span id="page-22-1"></span>2.3 CLASSIFICAÇÃO DOS CUSTOS

Para melhor entender como são organizados e distribuídos os custos de uma empresa, os mesmos são classificados de formas diferentes, onde de forma clara, é possível alocar a cada produto o seu custo correspondente.

Dubois, Kulpa e Souza (2006, p. 26) dizem que, "Para facilitar o processo de entendimento dos custos, eles podem ser classificados em relação aos produtos fabricados e em relação ao volume de produção".

Na visão de Megliorini (2010, p. 8), "as duas classificações básicas são aquelas que permitem determinar (1) os custos de cada produto fabricado e (2) seu comportamento em diferentes volumes de produção nos quais a empresa possa operar".

Para melhor entendimento o Quadro 1 mostra a diferença entre a relação dos custos com relação a facilidade de identificação no produto X volume produzido.

<span id="page-22-0"></span>

| <b>Classificação</b>                            | Categorias      |          |  |
|-------------------------------------------------|-----------------|----------|--|
| Quanto à facilidade de identificação no produto | Direto          | Indireto |  |
| Quanto ao volume de produção                    | Variáveis Fixos |          |  |

Quadro 1 – Principais classificação de custos

Fonte: Wernke (2005, p.3).

Sendo assim, os custos são classificados em dois grupos. O primeiro grupo que tem relação aos produtos fabricados é subdividido em custos diretos e custos indiretos. O segundo tem relação quanto ao nível de produção é subdividido em custos fixos e custos variáveis.

#### <span id="page-22-2"></span>**2.3.1 Custos Diretos**

Os custos diretos são aqueles que têm fácil identificação no produto de acordo com a necessidade de produção.

É considerado custo direto na visão de Dubois, Kulpa e Souza todos os custos que podem ser apropriados de maneira objetiva aos produtos elaborados.

Na visão de Wernke (2005, p.7) o custo direto é definido como,

Os C*ustos Diretos* são os gastos fácil ou diretamente atribuíveis a cada produto fabricado no período. São aqueles custos que podem ser Conforme Megliorini (2007, p. 9) custos diretos é conceituado como,

"Custos direto: são os custos apropriados aos produtos conforme o consumo. Exemplos clássicos de custos diretos são a matéria-prima e a mão-de-obra direta. Se outro elemento de custo tiver sua medição do consumo no produto, esse custo será considerado direto. Exemplo disso pode ser a energia elétrica. Caso haja aparelhos medidores do consumo de energia nas máquinas e seja feito o seu controle, esse custo também será direto."

O autor Stark (2007, p. 53) define o custo direto da seguinte forma,

Como custos diretos entendem-se aqueles que podem ser imediatamente apropriados a um só tipo de produto ou a um só serviço. Especificamente, são aqueles que podem ser apropriados diretamente a uma função de acumulação de custos, seja um produto, um serviço, uma ordem de produção, um centro de custo, uma atividade, seja um departamento da empresa. Exemplos: matéria-prima direta, mão de obra direta, etc.

Portanto, entende-se que custo direto é todo aquele que tem ligação direta com o produto e seu processo produtivo.

## <span id="page-23-0"></span>**2.3.2 Custos Indiretos**

Os custos indiretos diferentemente dos custos diretos, não são facilmente identificados, pois é preciso fazer alguns cálculos para serem distribuídos.

Os autores Oliveira e Perez Jr. (2005, p. 74) trazem o conceito de custo

indireto da seguinte forma,

São aqueles custos que, por não serem perfeitamente identificados nos produtos ou serviços, não podem ser apropriados de forma direta para as unidades específicas, ordens de serviço ou produtos, serviços executados etc. Necessitam, portanto, da utilização de alguns critérios para rateio para sua alocação.

Na visão de Wernke (2005, p. 8) define custo indireto como,

*Custos Indiretos* englobam os itens de custos em que há dificuldades de identifica-los às unidades de produtos fabricados no período. Nesses casos, a atribuição dos custos indiretos aos objetos acontece por intermédio de rateios, que consistem a divisão do montante de determinado tipo de custos entre produtos ou serviços utilizando um critério qualquer, como o volume fabricado por produto ou ao tempo de fabricação consumido.

No conceito de Megliorini (2007, p. 9),

Custos indiretos: são os custos apropriados aos produtos em função de uma base de rateio ou outro critério de apropriação. Essa base de rateio deve guardar uma relação próxima entre o custo indireto e o produto. Em geral,

são empregados como base de rateios: período (em horas) de emprego de mão-de-obra, período (em horas) de utilização de matéria-prima consumida etc. Um bom exemplo é o custo da energia elétrica, que pode ser rateado em proporção às horas de utilização das máquinas pelos produtos, considerando que o consumo de energia desses produtos tenha uma preação de causa e efeito muito próxima dessas horas.

O autor Santos (2009, p. 57), ressalta a definição para custos indiretos como,

> Os custos indiretos de produção são custos comuns com mão-de-obra e materiais necessários para a produção, porém de forma indireta, não sendo conveniente e claramente identificados com unidades, serviços, processos ou produtos específicos.

Nesse sentido, custos indiretos são gastos que não podem ser alocados diretamente aos produtos. Para dispor destes custos aos produtos, necessita-se utilizar algum critério de rateio que seja plausível com o custo que esta sendo distribuído e o objeto de custeio.

## <span id="page-24-0"></span>**2.3.3 Custos Fixos**

Custos fixos são os custos que não sofrem alteração independentemente da oscilação da atividade da empresa, ou seja, em alta ou baixa produtividade, esses custos permanecem com os mesmos valores.

Conforme Santos, Schmidt, Pinheiro e Nunes (2006, p. 57),

Consideram-se como custos fixos (CF) aqueles custos cujo montante independe do nível de atividade da empresa, isto é, são os custos que não se alteram quando o nível de atividade aumenta ou se reduz, a exemplo dos aluguéis, salários do supervisor de produção, seguros patrimoniais etc.

Para Megliorini (2007, p. 10) o "conceito de custos fixos: são aqueles que decorrem da manutenção da estrutura produtiva da empresa, independendo da quantidade que venha a ser fabricada dentro do limite da capacidade instalada".

Ressalta Stark (2007, p. 54) que "os custos de uma estrutura da empresa, que não guardam qualquer relação com o volume de atividade do período são denominados fixos".

Wernke (2007, p. 8) define custos fixos da seguinte forma,

Custos Fixos são aqueles cujos valores totais tendem a permanecer constantes ("fixos") mesmo havendo alterações no nível de atividades operacionais do período, são os custos que têm seu montante fixado independentemente de oscilações na atividade fabril, não possuindo qualquer vinculação com o aumento ou redução do número de unidades produzidas no mês.

<span id="page-25-0"></span>Na Figura 2 é apresentado um gráfico de como é a representação do comportamento dos custos fixos.

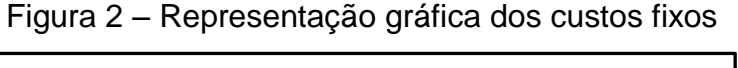

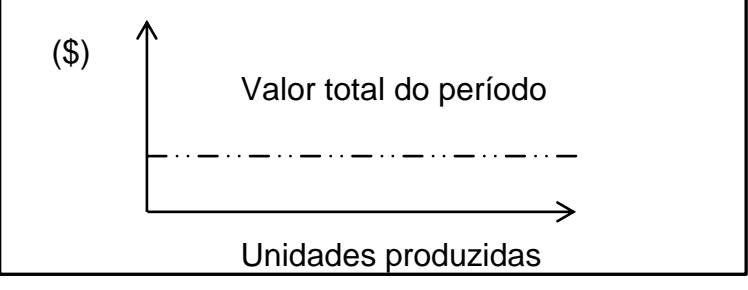

Fonte: Wernke (2005, p.9).

Desse modo, os custos fixos podem ser ligados aos custos incorridos para manter a estrutura necessária para a execução das atividades empresariais, independendo da variação do nível de atividade.

# <span id="page-25-1"></span>**2.3.4 Custos Variáveis**

Custos variáveis são os custos que se alteram de acordo com a atividade da empresa, ou seja, conforme a variação da quantidade produzida será a oscilação dos custos.

De acordo com Santos, Schmidt, Pinheiro e Nunes (2006, p. 62), "Consideram-se custo variável todos os custos cujo total depende do nível de atividade, isto é, crescem ou decrescem junto com o nível de atividade, porém não sempre na mesma proporção".

No conceito de Megliorini (2007, p. 11),

custos variáveis: são aqueles que aumentam ou diminuem conforme o volume de produção. São exemplos desse comportamento os custos da matéria-prima (quanto mais se produz, maior a necessidade, portanto maior o custo) e da energia elétrica (quanto mais se produz, maior o suo de máquinas e equipamentos elétricos, consequentemente, maiores os consumo e o custo).

Conforme Wernke (2007, p. 8) considera-se custo variável,

Os gastos cujo total do período está proporcionalmente relacionado com o volume de produção: quanto maior for o volume de produção, maiores serão os custos variáveis do período, isto é, o valor total dos valores consumidos ou aplicados na produção tem seu crescimento vinculado à quantidade produzida pela empresa.

Na Figura 3 é apresentado um gráfico de como é a representação do comportamento dos custos fixos.

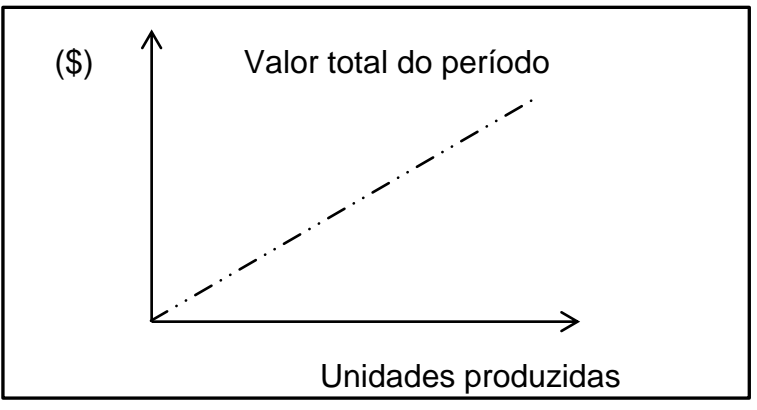

<span id="page-26-0"></span>Figura 3 – Representação gráfica dos custos variáveis

Fonte: Wernke (2005, p.9).

Assim, custos variáveis oscilam de acordo com o desempenho produtivo da empresa.

# <span id="page-26-1"></span>2.4 MÉTODO DE CUSTEIO

Caracteriza-se como método de custeio, a forma de como identificar o custo unitário de cada produto ou serviço, tendo como base as premissas dos custos diretos e indiretos totais.

De acordo com Wernke (2005, p.17) o método de custeio é apresentado como,

> Método é um vocábulo de origem grega e resolta da soma das palavras *meta* (resultado que se deseja atingir) e *hódos* (caminho). É, portanto, o caminho para chegar aos resultados pretendidos. Custeio significa atribuir valor de custo a um produto, mercadoria ou serviço.

Dubois, Kulpa e Souza (2006, p. 124) definem o método de custeio da seguinte forma,

> Os métodos de custeio apresentam um único objetivo, que é a determinação dos custos, mas a sistemática adotada por eles difere de um para outro método. Existem alguns métodos utilizados pelas empresas para efetuar o custeio de seus produtos. Os mais importantes são os seguintes: Custeio por Absorção, Custeio Variável, Custo Padrão e Custeio ABC.

Os métodos de custeio mais conhecidos ou utilizados atualmente são os apresentados na Figura 4.

# Figura 4 - Métodos de Custeio mais conhecidos

- Absorção (e suas variações)
- <span id="page-27-0"></span> $\triangleright$  ABC (Activity – based Costing ou Custeio Baseado em Atividades)
	- UEP (Unidade de Esforço de Produção)
		- Variável ou Direto (Marginal)

### Fonte: Wernke (2005, p.17).

Portanto o método de custeio é considerado de que forma é identificado o custo unitário de cada produto ou serviço, baseando-se em premissas dos custos diretos e indiretos, e alguns desses métodos serão apresentados a seguir.

# <span id="page-27-1"></span>**2.4.1 Custeio por Absorção**

O custei por absorção é um dos métodos mais utilizados no mundo, e também o único aceito no Brasil, decretado pelo atr. 290 do RIR/99, pela legislação comercial e pela legislação fiscal. Esse sistema é caracterizado por apropriar todos os custos diretos e indiretos ao produto ou serviço.

Para Oliveira e Perez Jr. (2005, p. 123) pode-se conceituar o custeio por absorção da seguinte forma,

> No custei por absorção todos os custos de produção são alocados aos bens ou serviços produzidos, o que compreende todos os custos variáveis, fixos, diretos ou indiretos. Os custos diretos, por meio da apropriação direta, enquanto os custos indiretos, por meio de sua atribuição com base em critérios de rateio.

Dubois, Kulpa e Souza (2006, p. 125) referem-se ao método por absorção

como,

o método mais usado em quase todo o mundo, pois incorpora todos os tipos de custos aos produtos, possibilitando a extração do custo unitário de cada um deles. Além disso, com base no Custo Total, é possível a formação do preço de venda de cada produto a partir de seu custo, que servirá de referencia para a atuação no mercado.

## Conforme Bertó e Beulke (2006, p. 46),

O sistema de custeio integral no comércio caracteriza-se, aos moldes da indústria, pela apropriação de todos os custos e despesas às mercadorias. Embora possam ser apontadas limitações, é ainda o sistema mais usado no comércio. As limitações referidas estão vinculadas principalmente à forma de apropriação das despesas operacionais e administrativas. Quanto maior a dificuldade de sua vinculação com as mercadorias, o procedimento mais usual é relacioná-las como uma incidência percentual sobre a receita e incluir e essa incidência no *mark-up*.

O autor, Santos (2009), traz o custeio por absorção como um método que apropria todos os custos de produção aos produtos elaborados de forma direta e indireta (rateios).

É importante salientar que as despesas e perdas são excluídas neste método de custeio, pois caso uma despesa ou perda forem confundidas com custos, poderá ocorrer uma distorção no lucro bruto da empresa.

E com essa alteração, conforme Dubois, Kulpa e Souza (2006, p. 125), "Alguns produtos que são lucrativos podem ser abandonados e outros deficitários podem acabar sendo mantidos, pois não se apurou corretamente o quanto custa cada produto".

Visto isso, pode-se dizer que o método de custeio por absorção é aceito legalmente no Brasil e respeita os princípios fundamentais da contabilidade. Sua característica que o difere dos demais métodos, é a apropriação de todos os custos no processo de fabricação.

#### <span id="page-28-0"></span>**2.4.2 Custeio Direto ou Variável (Marginal)**

O custeio direto ou variável, pode ser apresentado em outras literaturas também como custeio marginal. Esse tipo de custei, leva em consideração apenas os custos variáveis na alocação do produto ou serviço, enquanto os custos fixos são lançados no DRE como despesas.

Conforme Oliveira e Perez Jr. (2005, p 125) pode-se conceituar da seguinte forma,

> No custei variável, somente os custos variáveis de produção são alocados aos bens ou serviços produzidos, o que compreende todos os custos variáveis, diretos ou indiretos. Os custos fixos são considerados diretamente como despesas do período, não sendo, portanto, incluídos nos custos de produção dos bens ou serviços.

De acordo com Bertó e Beulke (2006, p.47),

Esse sistema caracteriza-se, tal como na indústria, pela apropriação às mercadorias de custos e despesas variáveis. Não são apropriadas, pois, nessa modalidade de cálculo, as despesas operacionais e as administrativas, ambas consideradas fixas.

Na visão de Dubois, Kulpa e Souza (2006, p. 129),

O método de custeio variável pode ser definido como aquele no qual os custos fixos são alocados aos resultados como se fossem despesas (independentemente do volume de produção da empresa), enquanto os custos e despesas variáveis são elementos fundamentais para a obtenção da Margem de Contribuição (MgC).

Stark (2007, p 167) informa que somente os custos variáveis são tidos como custos do produto, os custos que variam conforme a produção da empresa.

Diferentemente do custo por absorção, esse método não é aceito pela legislação brasileira, pois fere os princípios contábeis e assim, não é aceito para fins fiscais, apenas para gerenciamento. No entanto, a vantagem de usar esse método, é facilidade de encontrar a margem de contribuição por bem ou serviço produzido.

#### <span id="page-29-0"></span>**2.4.3 Custeio por Atividade (ABC -** *Activity basead costing***)**

O método de custeio por atividade (ABC), leva em consideração a organização, como unidade que contém várias células, e cada uma dessas células tem um custo. Neste sentido, ele é voltado para gerenciamento de custos, buscando a eficiência da gestão.

Conforme Wernke (2005, p. 27), o sistema de custeio em questão se dá da seguinte forma,

> O ABC caracteriza-se pela tentativa de identificação dos gastos das diversas atividades desempenhadas por uma empresa, independentemente de que sejam executadas dentro ou fora dos limites físicos de um setor, departamento ou até mesmo da própria organização. Após identificar essas atividades, busca-se conhecer o montante de recursos consumidos por estas no período (geralmente de um mês), com relação aos salários, ao material de expediente, à energia elétrica, ao aluguel, à depreciação do equipamento fabril etc.

#### Ressalta Bertó e Beulke (2006, p. 48),

A aplicação do custeio por atividade (ABC) no comercio encontra maiores dificuldades, se comparado à indústria e aos serviços. Essas dificuldades estão relacionadas principalmente ao grande número de itens de mercadorias existentes e à consequente complexidade de identificação de direcionadores adequados de custos, em termos de uso das instalações e dos graus de atendimento. De qualquer forma, à proporção que forem identificadas atividades direcionáveis diretamente às mercadorias, nos processos operacionais e administrativos o direcionamento deve ser concretizado.

Dubois, Kulpa e Souza (2006, p. 154) definem o método de custeio por

atividade da seguinte forma,

É um método de custeio que possibilita avaliar com acurácia as atividades desenvolvidas em uma empresa (tanto industrial, quanto de serviços), utilizando direcionadores para atribuir os gastos indiretos de uma forma mais realista aos produtos e serviços. Tem por objetivo estabelecer meios de relacionar os CIF com as atividades.

O conceito para o custeio ABC na visão de Berti (2006, p. 73) é esclarecido como,

> O ABC (*Activity basead costing*), é um método de custeio que visa dar um tratamento nos custos indiretos tendo como base as atividades da empresa, independente de sua relação com o volume. O ABC é uma ferramenta da gestão de custos e que permite melhor visualização dos custos através da análise das atividades executadas dentro da empresa e suas relações com os produtos ou com os serviços, já que o ABC não se aplica apenas nas empresas industriais e sim, em qualquer tipo de empresa que utilize a contabilidade de custos.

Para Santos (2009, p. 210) a definição para o sistema de custeio ABC é,

Apropriar os "custos indiretos" aos produtos através de cada "atividade" envolvida no processo do negócio, que se comparado ao sistema de custeio por absorção poder-se-iam visualizar os custos de forma mais adequada, especialmente para conhecer os custos das atividades que não agregam valor ao produto pago pelo cliente.

Assim, o método de custeio por atividade, tem a característica de ser um sistema medianamente flexível, o poder de calcular o custo direto do produto e obter a contribuição operacional do produto.

## <span id="page-30-0"></span>2.5 FORMAÇÃO DO PREÇO DE VENDA

Formar o preço de venda não é uma tarefa simples, não se faz isso simplesmente colocando a margem de lucro sobre o valor de aquisição, isso vai além de uma adição no valor bruto.

Cogan (1999, p.125) comenta sobre o preço de venda da seguinte maneira,

> Como já bastante comentado e do conhecimento geral, os preços historicamente foram formados adicionando-se o lucro aos custos, ou como no atual paradigma num mundo que cada vez mais caminha para uma competição perfeita, o preço é determinado pelo mercado. Portanto, essas duas considerações básicas convivem ainda.

Martins (2010, p. 218) complementa que se necessita mais que acrescentar lucro ao custo:

> Para administrar preços de venda, sem dúvida é necessário conhecer o custo do produto; porém essa informação, por sí só, embora seja necessária, não é o suficiente. Além do custo, é preciso saber o grau de elasticidade da demanda, os preços de produtos dos concorrentes, os preços de produtos substitutos, a estratégia de marketing da empresa etc.

Com isso, faz se necessário conhecer algumas das ferramentas para formar o preço de venda. A que será exposta neste trabalho, é o cálculo da taxa de marcação, também conhecido como *mark-up.*

# <span id="page-31-0"></span>**2.5.1 Fatores que influenciam na formação do preço de venda**

A formação do preço de venda não é uma simples adição do percentual de lucro sobre o custo de um determinado produto, para isso, é necessário saber as condições do mercado, como se comporta a concorrência, custos, o nível de atividade e o lucro.

Bruni e Famá (2004, p. 351) apresentam esses fatores como,

- **Capacidade e disponibilidade de pagar o consumidor**: devem ser analisados o poder de compra e o momento que o cliente deseja ou pode pagar. No caso de vendas a prazo, os encargos financeiros devem ser incluídos nos preços;
- **Qualidade/tecnologia do produto em relação as necessidades do mercado consumidor**: a empresa precisa definir claramente qual o seu mercado de atuação e desenvolver o produto ideal para os clientes certos;
- **Existência de produtos substitutos a preço mais vantajosos**: preços relativamente elevados podem incentivar o surgimento ou a ampliação da concorrência;
- **Demanda esperada do produto**: o planejamento de vendas futuras do produto- que é fortemente influenciado pelo preço que esse desejará praticar;
- **Níveis de produção e/ou vendassem que se pretende ou que se pode operar**: em decorrência da existência de gastos fixos, o volume de produção e vendas é fundamental na determinação de custos e preços previstos;
- **Mercado de atuação do produto**: quanto mais pulverizado for o mercado, menor será a capacidade das empresas de fixar os preços;
- **Controle de preços impostos por órgãos governamentais**: na existência de controle mais rígido, obviamente menor será a flexibilidade de fixação de preço por parte das empresas;
- **Custos e despesas de fabricar, administrar e comercializar o produto**: custos e despesas devem ser conhecidos a fundo, principalmente a distinção entre gastos indiretos e fixos – associados à estrutura da empresa; dos gastos variáveis – identificados nos produtos;
- **Ganhos e predas de gerir o produto**: gastos associados a investimentos de natureza permanente ou em capital de giro, incluindo o custo de oportunidade dos recursos empregados nas operações.

Outros fatores de fundamental importância tem que ser considerados, são

os que Santos (2009, p. 138), ressalta como,

O cálculo de preço de venda deve levar a um valor:

- que traga à empresa a maximização dos lucros;
- que possa manter a qualidade, atender aos anseios do mercado àquele preço determinado
- que melhor aproveite os níveis de produção etc.
- Condições que devem ser observadas na formação do preço de venda:
- formar-se um preço-base;
- critica-se o preço-base à luz das características existentes do mercado, como preço dos concorrentes, volume de vendas, prazo, condições de entrega, qualidade, logística, assistência técnica etc;
- testa-se o preço às condições do mercado, levando-se em consideração as relações custo/volume/lucro e demais aspectos econômicos e financeiros da empresa;
- fixa-se o preço mais apropriado com condições diferenciadas para atender:
	- volumes diferentes;
	- prazos diferentes de financiamento de vendas;
	- descontos para prazos mais custos;
	- comissões sobre vendas para cada condição.

Portanto, faz-se necessário analisar todos os fatores que possam influenciar na formação do preço de venda de um produto, sendo ele fator interno ou externo. Existem métodos de formação do preço de venda que auxiliam para a elaboração do mesmo, métodos estes que serão expostos a seguir.

#### <span id="page-32-0"></span>**2.5.2 Métodos de formação do preço de venda**

No que diz respeito a formação do preço de venda, alguns métodos são utilizados para o auxilio da elaboração da precificação de um determinado produto ou serviço.

De acordo com Bruni e Famá (2004, p. 322), "três métodos distintos podem ser empregados na definição de preços e costumam basear-se nos custos, no consumidor ou na concorrência".

Os métodos mais utilizados que ajudam na facilitação da formação de preços são baseados nos custos incorridos e preço da concorrência.

#### <span id="page-32-1"></span>**2.5.2.1 Formação de preços com base no custo pleno**

A formação de preços baseada no método pleno de formação é o método mais simples, onde se apura o custo unitário do produto com suas despesas administrativas e comerciais, acrescentado da margem de lucro que se deseja alcançar.

De acordo com Jacobsen e Morton (1977, p. 214),

Os preços de venda estabelecidos com base nos custos pleno ou custos por absorção, são iguais ao custo total da produção (isto é, custo por absorção), mais um acréscimo para as despesas de venda e de administração e uma margem desejada de lucro. Podem ser usados tanto custos efetivos como custos-padrão, desde que sejam ajustados às tendências esperadas dos custos.

O custo pleno garante o retorno dos custos e a margem de lucro, acordo com Santos (1995, p. 1224),

> A principal vantagem do custo pleno é que ele assegura a recuperação total dos custos e a obtenção de uma margem planejada de lucros, o que é muito importante na formação de preço a longo prazo. Esse método pode introduzir no mercado certo grau de estabilidade.

Santos (1995), ainda ressalta que, "Custos plenos são aqueles apurados segundo o método de custeamento por absorção".

Cogan (1999, p 129) define "Esse método se baseia na aplicação de todos os custos do produto acrescido de uma margem de lucro".

De acordo com que afirma Cogan, Quadro 2 ilustra de que forma é calculado o custo pleno.

<span id="page-33-0"></span>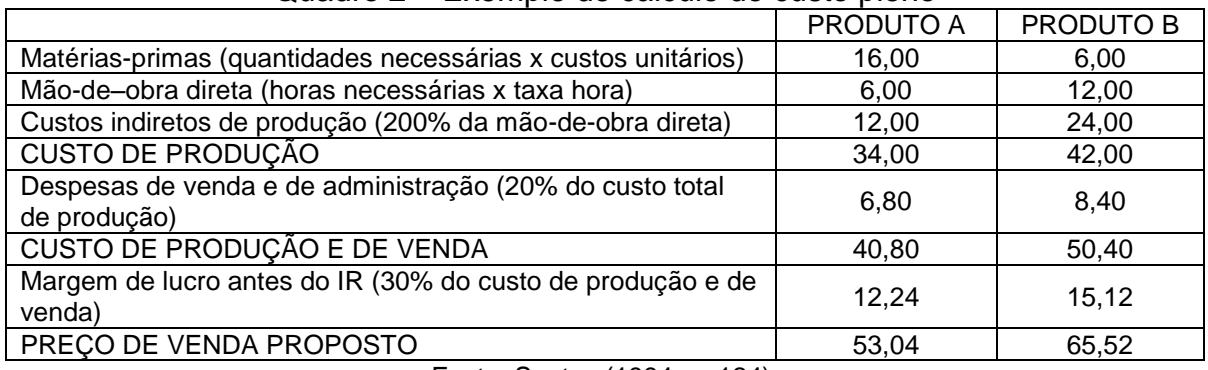

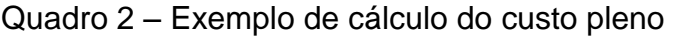

Fonte: Santos (1994, p. 124).

Conforme Bruni e Famá (2004, p. 324), "Nesse método, os preços são estabelecidos com base nos custos plenos ou integrais – custos totais de produção, acrescidos das despesas de vendas, de administração e da margem de lucro desejada".

No entanto, o custo pleno é a adição da margem de lucro sobre o custo unitário do produto, na qual possui também as despesas administrativas e despesas de vendas.

# <span id="page-33-1"></span>**2.5.2.2 Formação de preços com base no custo Variável**

A formação de preço de com base no custo variável, é semelhante a formação de preço com base no custo pleno, a diferença entre elas é que formando preço por base no custo marginal deixa o preço mais barato, embora ainda se obtenha lucro.

Conforme Jacobsen e Morton (1977, p. 219),

Os custos "marginais" são custos acrescidos, que podem ser diretamente relacionados com um determinado produto, ou setor de uma empresa industrial. Eles são os custos que não seriam incorridos se um produto fosse eliminado. Sob um prisma de fixação de preços, eles incluem, geralmente, os custos variáveis e o elemento variável dos custos semivariáveis.

Santos (1995, p. 127) determina, como conceito de formação do preço com base no custo variável (marginal), "Os custos marginais são custos acrescido que pode ser diretamente relacionados com o que é produzido e vendido. São custos que não seriam incorporados se um produto fosse eliminado."

De acordo com Bruni e Famá (2004, p. 332),

O custo marginal poderia ser conceituado como o incremento de custos correspondente à produção de uma unidade adicional de produto. Assim, corresponde aos custos que não seriam incorridos se um produto fosse eliminado ou não produzido.

Ressalta Bruni e Famá (2004),

Consumidores tradicionais podem sentir-se enganados por estarem pagando mais pelo mesmo produto. Novos clientes que compraram o produto por um preço menor podem querer o mesmo tratamento no futuro. No decorrer do tempo, a empresa poderá não ser capaz de cobrir seus custos e auferir os lucros desejados pelos investidores.

Portanto, embora ainda haja vantagens em se optar pela formação de preço com base no custo variável, também existe desvantagens, como por exemplo a aceitação de novos pedidos com base nesse sistema

# <span id="page-34-0"></span>**2.5.2.3 Formação de preços com base na taxa de retorno sobre o capital investido**

A finalidade desta formação de preço de venda é garantir o retorno do capital investido.

De acordo com Santos (1995, p 129), "Esse método propicia meios de formar o preço levando-se em consideração uma taxa predeterminada de lucro sobre o capital investido".

Cogan (1999, p. 132), enfatiza, "Nesse método a empresa está preocupada que sua margem de lucratividade garanta um retorno sobre o capital investido".

Segundo Bruni e Famá (2004, p. 334), "O emprego desse método permite estimar o preço, com base em taxa predeterminada de lucro sobre o capital investido".

É utilizada uma fórmula para auxílio na formação do preço de venda com base na taxa de retorno sobre o capital investido. Na Figura 5 é apresentada a fórmula para preço de venda com base na taxa de retorno sobre o capital investido.

<span id="page-35-0"></span>Figura 5 – Fórmula para preço de venda com base na taxa de retorno sobre o capital investido

$$
PV = (CT + R\% \times Cl) / V
$$

Fonte: Bruni e Famá (2004, p. 334).

Onde:

PV = Preço de venda

 $CT =$  Custos totais

R% = Lucro percentual desejado sobre o capital investido

CI = Capital investido

 $V =$  Volume de vendas (anual)

Assim é possível formar um preço onde será possível recuperar o capital investido.

# <span id="page-35-1"></span>2.6 MARK-UP OU TAXA DE MARCAÇÃO

Para se calcular o preço de venda de forma correta e que se possa obter o lucro de forma real, o mark-up ou taxa de marcação é uma ferramenta que auxilia para formação do preço de venda.

De acordo com Santos (1995) "O *mark-up* é um índice aplicado sobre o custo de um bem ou serviço para a formação do preço de venda." O autor ainda ressalta que a taxa de marcação tem por finalidade cobrir as seguintes contas:

- Imposto sobre vendas;
- Taxas variáveis sobre vendas;
- Despesas administrativas fixas;
- Despesas de vendas fixas;
- Custo indireto de produção fixos;
- Lucro.

Para Bruni e Famá (2004, p. 340) o a taxa de marcação pode ser vista da seguinte forma,

> Para se chegar ao preço a ser praticado, muitas vezes pode-se empregar o *mark-up*, do inglês marca acima, índice que, aplicado sobre os gastos de determinado bem ou serviço, permite a obtenção do preço de venda.

Genericamente o *mark-up* pode ser empregado de diferentes formas: sobre o custo variável, sobre os gastos variáveis e sore os gastos integrais.

*Mark-up* ou taxa de marcação pode ser considerado conforme Bernardi (2007, p 164), "um índice ou percentual que irá adicionar-se aos custos e despesas, o que não significa que deva ser aplicado linearmente a todos os bens ou serviços".

Existe duas formas de calcular o *mark-up*, a primeira é pelo *mark-up* multiplicador (mais usual), esse tipo, é encontrado um fator que multiplica o custo unitário do produto para se obter o preço de venda a ser praticado, a segunda é pelo *mark-up* divisor (menos usual), que representa o percentual do custo em relação ao preço de venda.

Na Figura 6, é apresentado as fórmulas do *mark-up*.

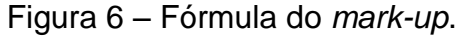

<span id="page-36-0"></span>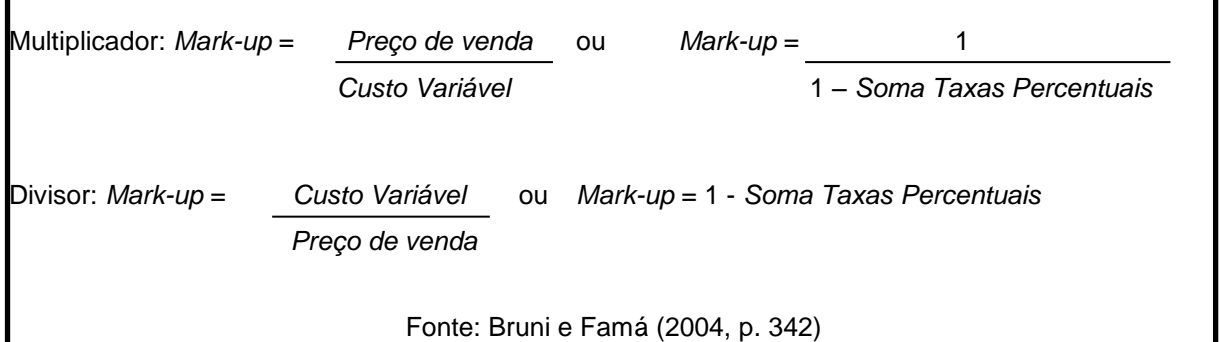

Ressaltam Bruni e Famá (2004, p. 343) referente a soma das taxas percentuais que "Soma taxas percentuais = soma de valores expressos em percentuais que influenciam no processo de formação de preços, como percentual de lucro desejado, taxa percentual de despesas diversas etc".

Para isso é necessário converter os dados em valores monetários para valores percentuais.

Visto isso, o *mark-up* é uma ferramenta que ajuda o gestor a formar o preço de venda, e dentro dele já está incluído todas os gastos incorridos mais o lucro.

## <span id="page-36-1"></span>2.7 MARGEM DE CONTRIBUIÇÃO (MC)

A margem de contribuição é um cálculo onde se apura o quanto um produto ou linha de produção está contribuindo para saldar os custos do produto e consequentemente se obter o lucro desejado.

Esse valor é resultado entre a diferença do preço de venda e dos custos variáveis unitário de um produto ou serviço.

De acordo com Oliveira e Perez Jr (2005, p.222) a margem de contribuição pode ser classificada da seguinte maneira,

> A margem de contribuição é, em outras palavras, a "sobra financeira" de cada produto ou divisão de uma empresa para a recuperação – ou amortização - das despesas financeiras e dos custos fixos de uma entidade e para a obtenção do lucro esperado pelos empresários.

Ressalta Berti (2006, p. 149),

Chama-se margem de contribuição de um produto ou linha de produtos, a parcela de receita que resta após deduzidos os custos variáveis, unitários e/ou totais. Os variáveis totais são por linha de produtos e compostos dos custos variáveis (ou proporcionais) de produção de venda. A margem de contribuição é, pois, um valor restante destinado a cobrir os custos fixos ( periódicos regulares e/ou programados) e ainda para formar o lucro desejado.

<span id="page-37-0"></span>A margem de contribuição pode ser calculada da seguinte forma de acordo com a figura 7

> Figura 7 – Cálculo da Margem de contribuição (MC)  $MC = PV - CDV$ Fonte: Elaborado pelo autor

A margem de contribuição pode ser calculada também em forma percentual. Dessa maneira o resultado apresentará em porcentagem o quanto o produto dá de retorno para a empresa. O cálculo é efetuado da seguinte maneira conforme apresenta na Figura 8.

<span id="page-37-1"></span>Figura 8 – Cálculo da Margem de contribuição em Porcentagem (MC%)

$$
MC\% = (MC/PV) \times 100
$$
  
Fonte: Elaborado pelo autor

Sendo assim a margem de contribuição é importante pois ela auxilia os gestores nas tomadas de decisões. Com ela é possível saber o quanto o produto está gerando de retorno para a empresa para poder saldar as despesas incorridas no produto ou serviço, e ainda obter lucro.

<span id="page-37-2"></span>2.8 PONTO DE EQUILÍBRIO

O ponto de equilíbrio é o cálculo onde se faz a relação entre receitas e despesas igualando-as e obtendo-se o lucro igual a zero.

Santos (2005, p. 46) apresenta o ponto de equilíbrio como,

A análise do equilíbrio entre receitas de vendas e custos é muito importante como instrumento de decisão gerencial. O sucesso financeiro de qualquer empreendimento empresarial está condicionado à existência da melhor informação gerencial.

O autor ainda ressalta que essa informação é conhecida como a do faturamento mínimo que uma empresa precisa para não apresentar prejuízo, pois essa informação é vital para a gestão de um negócio.

Berti (2006, p.146), conceitua o ponto de equilíbrio da seguinte forma,

"Ponto de equilíbrio é o momento em que o resultado das operações da empresa é nulo, ou seja, a receita total é igual a soma dos custos e despesas totais. Se a empresa operar acima desse nível, passa a ter um resultado positivo (lucro), abaixo desse nível o resultado é negativo (prejuízo)".

Portanto o ponto de equilíbrio se faz necessário saber para ter conhecimento de quanto a organização precisa ter de receita para suprir os gastos incorridos no mês, e não apresentar prejuízo em seu DRE.

Com isso pode ser calculado três tipos de pontos de equilíbrio onde será apresentado a seguir.

# <span id="page-38-1"></span>**2.8.1 Ponto de equilíbrio contábil (PEC)**

O ponto de equilíbrio é calculado para saber quanto que a empresa tem que vender para se apurar o lucro igual a zero, ou seja, nessa operação, a organização vai manter-se em equilíbrio não apresentando seja lucro ou prejuízo.

De acordo com Meglorini (2007, p. 128) o conceito de ponto de equilíbrio contábil é,

> É aquele em que a margem de contribuição é capaz de cobrir todos os custos e despesas fixos de um período. Não se levam em consideração o custo de oportunidade do capital investido na empresa nem os juros pagos por empréstimos efetuados, e nos custos e despesas fixos se inclui a depreciação, que não representa desembolso.

<span id="page-38-0"></span>Na figura 9 é apresentada a fórmula do ponto de equilíbrio contábil.

Figura 9 – Fórmula do ponto de equilíbrio contábil quantidade (PEC)

PECqtde = Custos e despesas fixos

PV unitário (-) Custos e despesas variáveis unitários

Fonte: Meglorini (2007, p. 128)

Para obter o ponto de equilíbrio contábil em valor, esse cálculo é feito multiplicando o PECqtde pelo PV. O resultado será o valor do faturamento necessário que a organização precisa atingir para que se mantenha o PEC.

# <span id="page-39-1"></span>**2.8.2 Ponto de equilíbrio financeiro (PEF)**

De acordo com Meglorini (2007, p. 128),

Para obter esse ponto de equilíbrio, consideram-se como custos e despesas somente os gastos que geram desembolso no período, desconsiderando, portanto, a depreciação contida nos custos e despesas fixos. Consideramse também outros desembolsos, que não estão necessariamente inclusos nos custos e despesas, como, por exemplo, a amortização de empréstimos. Assim a margem de contribuição deverá suportar os custos e despesas fixos sem a depreciação, porém, mais as amortizações de empréstimos.

<span id="page-39-0"></span>Na figura 10 é apresentada a fórmula do ponto de equilíbrio financeiro. Figura 10 – Fórmula do ponto de equilíbrio financeiro quantidade (PEF)

PEFqtde = Custos e despesas fixos (-) Depreciação

PV unitário (-) Custos e despesas variáveis unitários

Fonte: Meglorini (2007, p. 128)

Para obter o ponto de equilíbrio financeiro em valor, o cálculo é feito multiplicando o PEFqtde pelo PV. O resultado será o valor da receita de vendas necessária para que a empresa mantenha o PEF.

# <span id="page-39-2"></span>**2.8.3 Ponto de equilíbrio econômico (PEE)**

Conforme Santos (1995) "O ponto de equilíbrio econômico (PEE) é aquele em que as receitas totais são iguais aos custos totais acrescidos de um lucro mínimo de retorno do capital empregado".

Bruni e Famá (2004, p. 257) apresentam o ponto de equilíbrio econômico da seguinte forma,

> O ponto de equilíbrio econômico apresenta a quantidade de vendas (ou do faturamento) que a empresa deveria obter para poder cobrir a remuneração mínima do capital próprio nela investido – considerando valores de mercado. Nesse caso o lucro obtido deveria ser igual a remuneração do capital próprio (RPC), também denominada custo de oportunidade do capital próprio.

De acordo com Meglorini (2007, p. 128) "diferencia-se do ponto de equilíbrio contábil por considerar que, além de suportar os custos e despesas fixos, a margem de contribuição deve cobrir o custo de oportunidade do capital investido na empresa".

Na figura 11 é apresentada a fórmula do ponto de equilíbrio econômico.

Figura 11 – Fórmula do ponto de equilíbrio econômico quantidade (PEC)

<span id="page-40-0"></span>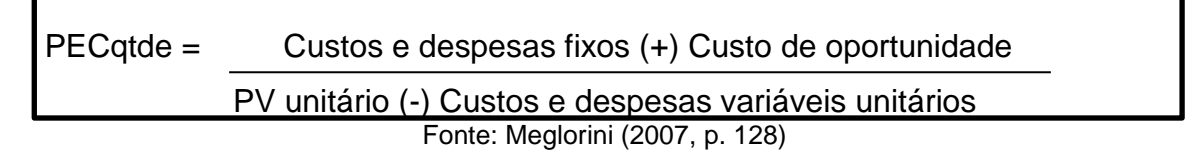

Para obter o ponto de equilíbrio financeiro em valor, esse cálculo é feito multiplicando o PECqtde pelo PV. O resultado será o valor da receita de vendas necessária para que a firma mantenha o PEF.

# <span id="page-40-1"></span>**2.8.4 Ponto de equilíbrio para múltiplos produtos**

O ponto de equilíbrio para múltiplos produtos serve para as organizações que trabalham com mais de um item em seu portfólio de vendas. No entanto essa equação se dá com a relação entre gastos fixos e a margem de contribuição média em porcentagem, e isso resultará no valor das receitas necessárias para o período.

De acordo com Berti (2002, p. 106),

Quando a empresa opera com mais de um produto, a determinação dos pontos de equilíbrio operacional (PEO) e o global (PEG) será válido somente se:

- Todos os produtos apresentarem idênticos valores nas suas margens de contribuição unitária, ou;
- As taxas das margens de contribuição unitárias forem iguais para todos os produtos, ou;
- A participação da receita de vendas de cada produto permanecer constante em qualquer nível de atividades.

Conforme Bruni e Famá (2004, p. 261),

Nas situações em que se elabora mais de um produto ou serviço, a expressão do ponto de equilíbrio em quantidades diferente de produtos perde, em boa parte, seu sentido. A melhor forma de expressá-lo seria pela receita total de vendas.

Ressalta-se conforme Meglorini (2007, p. 129),

A aplicação do pondo de equilíbrio é mais facilmente entendida quando se trata de:

- Um único produto;
- Mais de um produto, desde que todos tenham uma mesma margem de contribuição;

 Uma linha de produção em que se possa estabelecer o ponto de equilíbrio por unidade de produção (horas, toneladas, litros, etc).

No entanto, quando se tem produtos com margens de contribuição diferentes, torna-se difícil determinar o mix de produção e vendas no ponto de equilíbrio. Nesse caso, esse ponto de equilíbrio é proporcionado por qualquer combinação que resulte em margem de contribuição igual aos custos e despesas fixos.

Visto isso, pode-se verificar que o ponto de equilíbrio para múltiplos produtos pode ser calculado conforme o Quadro 3, supondo que os custos e despesas fixas mensais são de R\$ 40.000,00.

<span id="page-41-0"></span>

| Produto      | Quantidade<br>vendida em<br><b>Unidades</b>                                                                        |     | Preço Unitário<br>em R\$        |                                                 | CDV                                        |     | Margem de<br>Contribuição<br>Unitária |  |
|--------------|----------------------------------------------------------------------------------------------------|-----|---------------------------------|-------------------------------------------------|--------------------------------------------|-----|---------------------------------------|--|
| Produto A    | 40                                                                                                    | R\$ | 300,00                          | R\$                                             | 230,00                                     | R\$ | 70,00                                 |  |
| Produto B    | 30                                                                                                    | R\$ | 700,00                          | R\$                                             | 450,00                                     | R\$ | 250,00                                |  |
| Produto C    | 110                                                                                                    | R\$ | 1.000,00                        | R\$                                             | 700,00                                     | R\$ | 300,00                                |  |
|              |                                                                                                    |     |                                 |                                                 |                                            |     |                                       |  |
| Produto      | Quantidade<br>Vendida                                                                                              |     | Participação das<br>Vendas em % |                                                 |                                            |     |                                       |  |
| Produto A    | 40                                                                                                    |     | 22%                             |                                                 |                                            |     |                                       |  |
| Produto B    | 30                                                                                                    |     | 17%                             |                                                 |                                            |     |                                       |  |
| Produto C    | 110                                                                                                    |     | 61%                             |                                                 |                                            |     |                                       |  |
| <b>TOTAL</b> | 180                                                                                                    |     | 100%                            |                                                 |                                            |     |                                       |  |
|              |                                                                                                    |     |                                 |                                                 |                                            |     |                                       |  |
| Produto      | Margem de<br>Contribuição<br>Unitária                                                                              |     | Participação das<br>Vendas em % | Margem de<br>Contribuição<br>média<br>ponderada |                                            |     |                                       |  |
| Produto A    | R\$<br>70,00                                                                                                    |     | 22%                             |                                                 | 15,56                                      |     |                                       |  |
| Produto B    | R\$<br>250,00                                                                                                    |     | 17%                             | R\$                                             | 41,67                                      |     |                                       |  |
| Produto C    | R\$<br>300,00                                                                                                    |     | 61%                             | R\$                                             | 183,33                                     |     |                                       |  |
| <b>TOTAL</b> |                                                                                                    |     | 100%                            | R\$                                             | 240,56                                     |     |                                       |  |
| PE<br>PE     | PE = CDF / Margem de Contribuição Unitária Média Ponderada<br>R\$<br>40.000,00<br>R\$<br>240,56<br>166,28 unidades |     |                                 |                                                 |                                            |     |                                       |  |
|              |                                                                                                    |     |                                 |                                                 |                                            |     |                                       |  |
| Produto      | Total de produtos                                                                                                  |     | Participação das<br>Vendas em % |                                                 | Quantidade a<br>ser vendida<br>por produto |     |                                       |  |
| Produto A    | 166,28                                                                                                    |     | 22%                             |                                                 | 36,95                                      |     |                                       |  |
| Produto B    | 166,28                                                                                                    |     | 17%                             |                                                 | 27,71                                      |     |                                       |  |
| Produto C    | 166,28                                                                                                    |     | 61%                             |                                                 | 101,62                                     |     |                                       |  |
| <b>TOTAL</b> | 100%                                                                                                    |     |                                 |                                                 | 166,28                                     |     |                                       |  |

Quadro 3 – Cálculo do ponto de equilíbrio para múltiplos produtos

Fonte: Elaborado pelo autor

Assim, como não se apresenta uma fórmula para o cálculo para o ponto de equilíbrio para múltiplos produtos, é necessário calcular o ponto te equilíbrio para cada item.

#### <span id="page-43-0"></span>**3 METODOLOGIA DA PESQUISA**

Neste capítulo descrevem-se os procedimentos metodológicos que norteiam o trabalho. Primeiramente discorre-se sobre o enquadramento metodológico. Em seguida mostram-se os procedimentos para a coleta e análise dos dados.

De acordo com Andrade (2007, p. 111), a "pesquisa é o conjunto de procedimentos sistemáticos, baseado no raciocínio lógico, que tem por objetivo encontrar soluções para problema propostos, mediante a utilização de métodos científicos".

#### <span id="page-43-1"></span>3.1 ENQUADRAMENTO METODOLÓGICO

Para se atingir os objetivos propostos no trabalho de conclusão de curso a pesquisa realizada foi do tipo descritiva, pois conforme Oliveira (1997, p. 114),

> O estudo descritivo possibilita o desenvolvimento de um nível de análise em que se permite identificar as diferentes formas dos fenômenos, sua ordenação e classificação. Os estudos descritivos dão margem também à explicação das relações de causa e efeito dos fenômenos, ou seja, analisar o papel das variáveis que, de certa maneira, influenciam ou causa o aparecimento dos fenômenos.

Assim, foram descritas as etapas necessárias para a aplicação da formação do preço de venda para uma empresa do comércio no ramo agrícola.

Quanto à abordagem do problema de pesquisa, caracteriza-se de forma qualitativa. Ressalta Richardson (1999, p. 80) "todos os estudos que empregam uma metodologia qualitativa podem descrever a complexidade de determinado problema, analisar a interação de certas variáveis, compreender e classificar processos dinâmicos vividos por grupos sociais".

Foi aplicado o estudo de caso, que de acordo com Gil (1999, p 73) pode ser caracterizado como, "estudo profundo e exaustivo de um ou de poucos objetos, de maneira a permitir conhecimentos amplos e detalhados do mesmo, tarefa praticamente impossível mediante os outros tipos de delineamentos considerados".

O estudo de caso foi aplicado em uma empresa do setor comercial localizada em Criciúma – Santa Catarina com intuito de apresentar proposta de formação de preço de venda.

O procedimento de coleta de dados utilizou a análise documental, e para isso foi analisado os seguintes documentos; planilhas de custos diretos e indiretos, notas fiscais de entrada e notas fiscais de saída, folha de pagamento entre outros documentos necessários.

No que diz respeito à fonte de pesquisa, utilizou-se a pesquisa bibliográfica, por meio de livros, artigos e publicação em meio eletrônico. Esclarece Oliveira (1997, p. 119), "a pesquisa bibliográfica tem por finalidade conhecer as diferentes formas de contribuição científica que se realizaram sobre determinado assunto."

## <span id="page-44-0"></span>3.2 PROCEDIMENTOS PARA COLETA E ANÁLISE DE DADOS

A empresa onde foi aplicado o estudo de caso trabalha com comércio de peças para máquinas agrícolas e foi constituída em agosto de 2013 com característica de sociedade limitada optante pelo simples nacional.

A organização é composta pelos dois sócios, com finalidade de atender os clientes de forma diferenciada, com qualidade dos produtos vendidos e satisfação do cliente. Essa não trabalha com estoque de peças, pois estes itens não são considerados itens de prateleira, sendo assim não possui um ponto comercial.

Os pedidos são recebidos por meio do representante, que por sua vez recebe comissão de 8% sobre as vendas e mais R\$ 350,00 de ajuda de custo com aluguel.

Logo após o pedido recebido é feito análise critica do mesmo (produto, preço, condições de pagamento, prazo de entrega e quantidade), e encaminhado uma ordem de compra para o fornecedor e quando necessário, para outro serviço de terceirização de usinagem ou beneficiamento.

A responsabilidade do transporte até o cliente é de responsabilidade do mesmo, indicando para a empresa em estudo qual transportadora a ser utilizada, pois assim, ele pode negociar de forma que lhe convém o preço do frete.

As coletas dos dados foram feitas diretamente na empresa em questão, sendo que algumas informações foram buscadas na contabilidade.

O período de estudo na organização foi nos meses de agosto, setembro e outubro de 2013.

O método de custeio utilizado pela empresa é o método absorção.

Foi permitido pelos diretores da empresa, que, todas as informações necessárias para a elaboração do trabalho fosse passada sem restrições, porém pediu-se que o nome da empresa se mantivesse em sigilo e a descrição dos produtos fossem trocados por nomes fictícios.

# <span id="page-46-1"></span>**4 DESCRIÇÃO E ANÁLISE DOS DADOS**

Neste capítulo descrevem-se os resultados da pesquisa de acordo com os seguintes objetivos específicos: 1) identificar a lucratividade da empresa; 2) proposta de formação do preço de venda aplicando o *mark-up* divisor e 3) cálculo do ponto de equilíbrio para múltiplos produtos.

## <span id="page-46-2"></span>4.1 IDENTIFICAR A LUCRATIVIDADE

A política de preço utilizada pela organização é baseada no mercado de peças agrícolas, onde o representante e os gestores fazem uma pesquisa de quais valores que a concorrência está praticando. Com essas informações a empresa apura o custo do produto aplicando um percentual de lucro objetivo até que se alcance o preço que o mercado sugere.

A identificação dos custos para a formação de preço está fixada em uma tabela com a identificação do item, o peso do produto, o preço que o fornecedor cobra por kg produzido e o custo do beneficiamento.

Na tabela 1 é possível observar os dados para a formação do custo unitário.

<span id="page-46-0"></span>

| <b>Produto</b> | Peso (kg) | <b>R\$/kg Fornecedor</b> | <b>Beneficiamento</b> | <b>Custo Unitário do Produto</b> |
|----------------|-----------|--------------------------|-----------------------|----------------------------------|
| A              | 171,000   | R\$ 3,60                 | R\$ 60,00             | R\$ 675,60                       |
| B              | 48,200    | R\$ 3,60                 | R\$ 30,00             | R\$ 203,52                       |
| C              | 67,400    | R\$ 3,60                 | R\$40,00              | R\$ 282,64                       |
| D              | 17,000    | R\$ 3,60                 | R\$ 10,00             | R\$ 71,20                        |
| E              | 0,345     | R\$ 3,60                 | R\$ 0,00              | R\$ 1,24                         |
| F              | 1,000     | R\$ 3,60                 | R\$ 2,00              | R\$ 5,60                         |
| G              | 0,550     | R\$ 3,60                 | R\$ 0,00              | R\$ 1,98                         |
| H              | 54,800    | R\$ 3,60                 | R\$ 30,00             | R\$ 227,28                       |
| ı              | 3,450     | R\$4,50                  | R\$ 15,00             | R\$ 30,53                        |
| J              | 44,500    | R\$4,50                  | R\$ 50,00             | R\$ 250,25                       |
| Κ              | 9,100     | R\$ 4,50                 | R\$ 0,00              | R\$40,95                         |

Tabela 1 – Identificação do custo unitário do produto

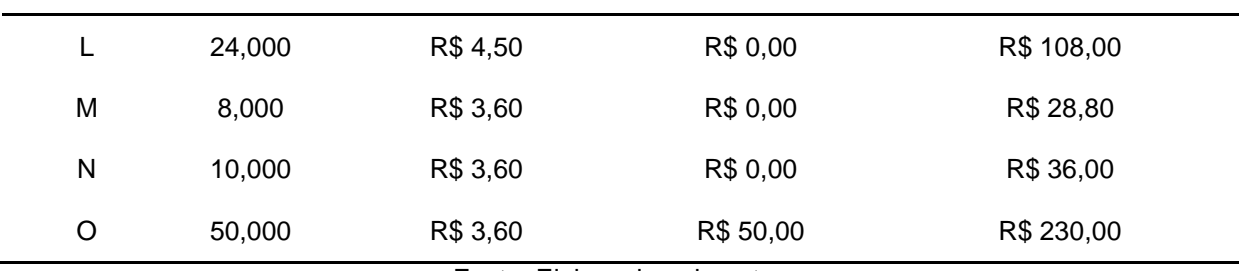

Para calcular o custo unitário do bem, multiplica-se o peso da peça pelo valor que o fornecedor cobra por kg e adiciona o custo do beneficiamento caso haja. O beneficiamento é considerado o serviço de usinagem e acabamento. Esse tipo de serviço é terceirizado.

Como preço de venda como é baseado no mercado, para que o representante possa aceitar o pedido, primeiro é calculado o custo do produto para saber se ele é maior que o preço praticado no mercado. Sendo o valor maior que o estabelecido pela concorrência, a venda não é efetuado. Porém se o custo for abaixo e houver possibilidade de ganho de uma margem percentual maior que 10%, o representante pode aceitar o pedido.

<span id="page-47-0"></span>A Tabela 2 apresenta uma lista de produtos disponíveis para vendas e os preços que o mercado de peças para máquinas agrícolas absorve atualmente.

| <b>Produtos Vendidos</b> | Preços praticados em R\$ por<br><b>Produto</b> |  |  |
|--------------------------|------------------------------------------------|--|--|
| A                        | R\$ 960,00                                     |  |  |
| В                        | R\$ 270,00                                     |  |  |
| С                        | R\$400,00                                      |  |  |
| D                        | R\$ 100,00                                     |  |  |
| E                        | R\$ 2,10                                       |  |  |
| F                        | R\$ 9,00                                       |  |  |
| G                        | R\$ 2,50                                       |  |  |
| н                        | R\$ 300,00                                     |  |  |
| I                        | R\$45,00                                       |  |  |
| J                        | R\$ 290,00                                     |  |  |
| Κ                        | R\$ 83,90                                      |  |  |
| L                        | R\$ 221,00                                     |  |  |
| Μ                        | R\$45,00                                       |  |  |
| N                        | R\$ 50,00                                      |  |  |
| O                        | R\$ 380, 00                                    |  |  |

Tabela 2 – Lista de produtos e preço de venda

Fonte: Elaborada pelo autor

Existem casos em que o preço de venda sofre alteração devido a acordo comercial, podendo haver desconto em alguns produtos para poder concluir a venda.

A tabela 3 apresenta o DRE gerencial sobre o faturamento dos meses de agosto, setembro e outubro.

<span id="page-48-0"></span>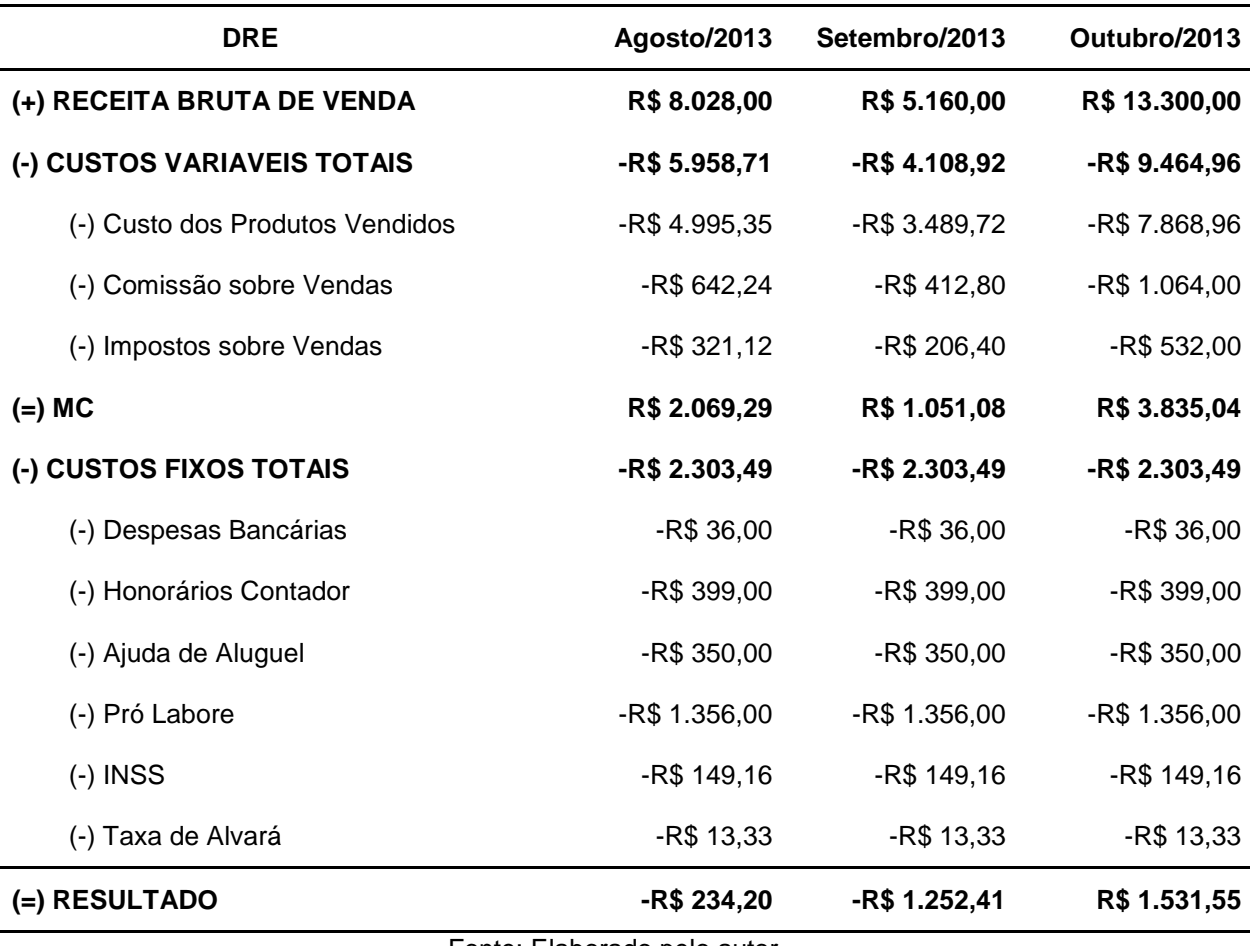

Tabela 3 – DRE gerencial dos meses de agosto, setembro e outubro.

Fonte: Elaborado pelo autor.

Observando os resultados, pode-se perceber que a empresa apresentou prejuízo de R\$ 234,20 em agosto, e de R\$ 1.252,41 no mês de setembro. Em outubro e apresentou resultado positivo de R\$ 1.531,55 no que representou até então um lucro acumulado de R\$ 44,94.

Após verificar os resultados de cada mês foi feito um levantamento histórico de cada período para saber qual a relação entre os produtos vendidos e o faturamento, para saber o quanto cada produto representava ao final do mês.

Nos gráficos a seguir é possível observar a participação dos produtos em relação ao faturamento mensal.

<span id="page-49-0"></span>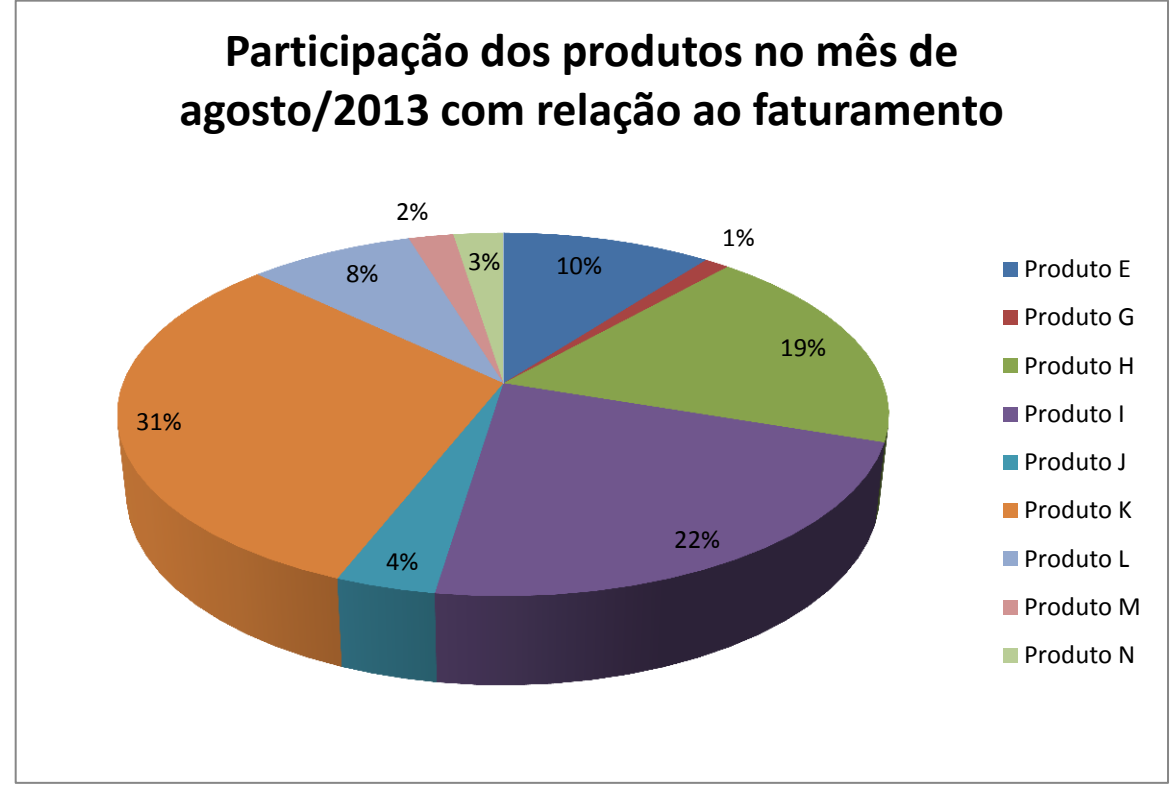

Gráfico 1 – Representatividade dos produtos vendidos no mês de agosto/2013

<span id="page-49-1"></span>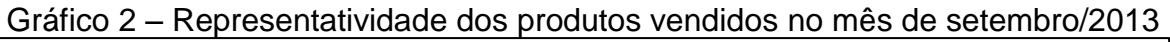

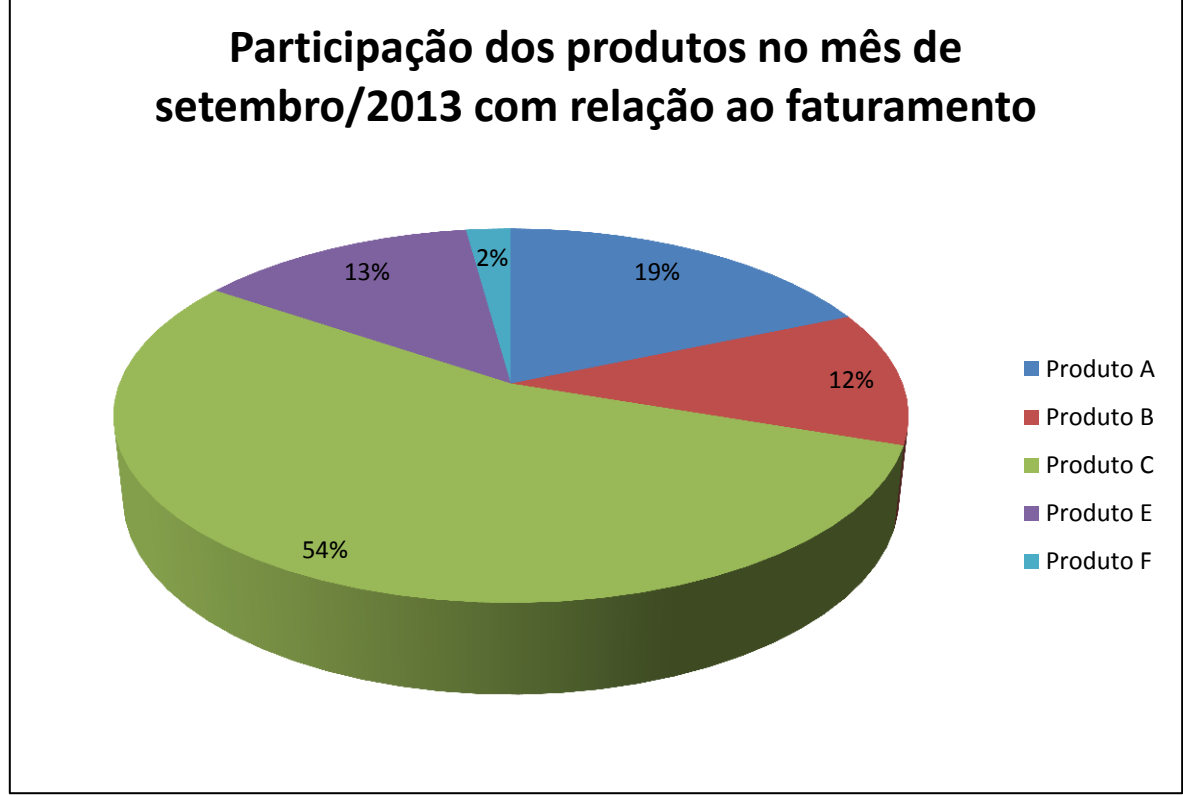

Fonte: Elaborado pelo autor

<span id="page-50-0"></span>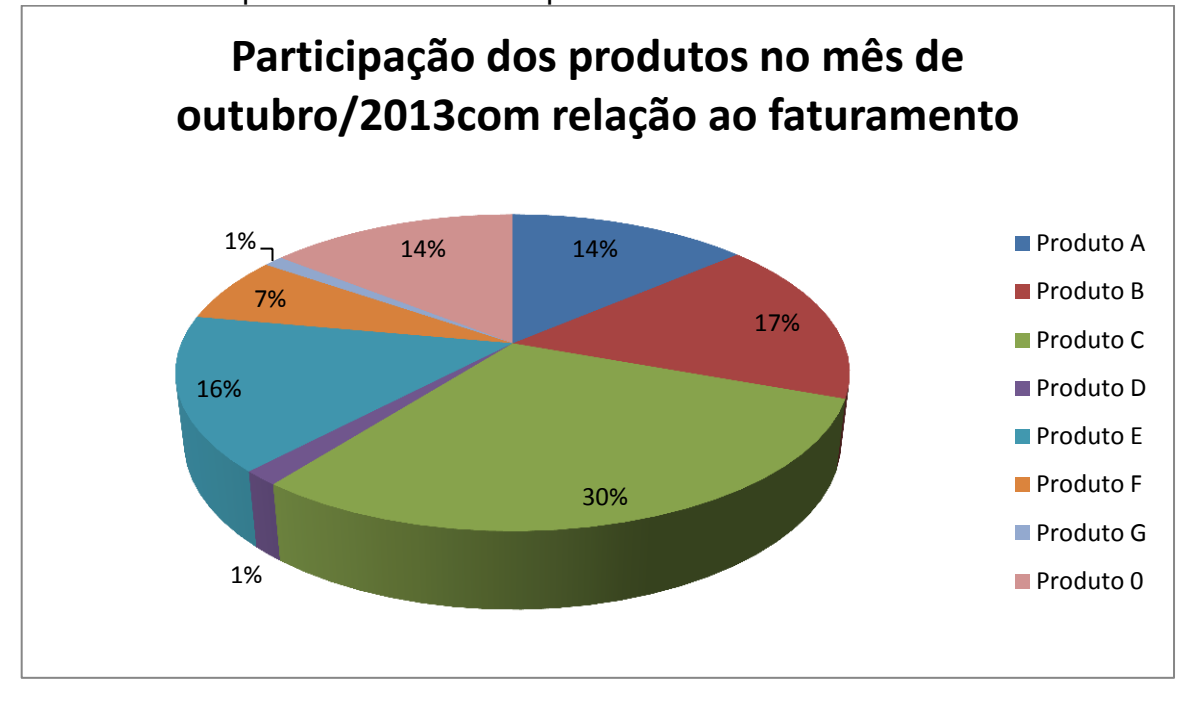

Gráfico 3 – Representatividade dos produtos vendidos no mês de outubro/2013

Observou-se que os produtos vendidos nem sempre se repetem, isso significa que não é possível ter histórico de quais itens têm mais vendas e quais períodos elas ocorrem.

No entanto pode-se observar que pelos preços praticados pelo mercado, a entidade não está atingindo o objetivo de gerar o lucro desejado. Para isso foi lançado uma proposta de formação do preço de venda, utilizando a ferramenta do *mark-up* divisor.

# <span id="page-50-2"></span>4.2 PROPOSTA DE FORMAÇÃO DE PREÇO APLICANDO O MARK-UP DIVISOR

Para poder formar o preço de venda com a utilização do *mark-up*, antes é necessário apurar os custos que a empresa tem, e transformá-los em valores percentuais. Dessa forma, foram identificados os custos fixos e variáveis mensais da organização e calculado sua porcentagem conforme apresenta a tabela 4.

<span id="page-50-1"></span>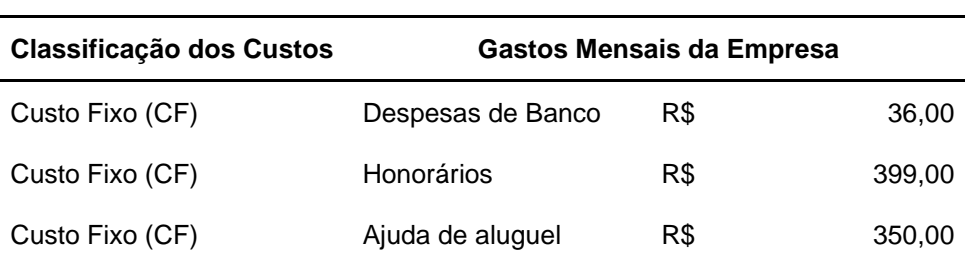

Tabela 4 – Apresentação dos custos fixos e variáveis mensais

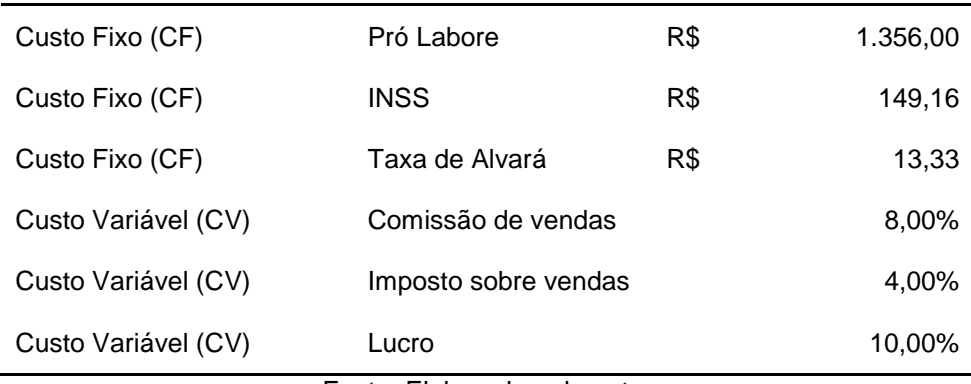

Para converter os valores monetários apresentados para valores em porcentagem, foi necessário fazer um cálculo onde o valor do custo fixo ou despesa fixa foi dividido pelo faturamento médio e logo multiplicado por 100.

<span id="page-51-0"></span>Na Figura 12 apresenta a fórmula para descobrir o valor em porcentagem dos gastos com relação ao faturamento médio.

Figura 12 – Fórmula de conversão de R\$ para %

Gastos em  $%$  = despesa ou custo em R\$  $\times$  100 Faturamento médio

Fonte: Elaborado pelo autor

O faturamento médio é resultado da soma das receitas dividida pelo número de períodos.

A Figura 13 apresenta a equação para se calcular o faturamento médio.

Figura 13 – Fórmula do faturamento médio Faturamento médio = Soma dos faturamentos Número de períodos Fonte: Elaborado pelo autor

<span id="page-51-1"></span>Com a equação para cálculo do faturamento médio e a fórmula de conversão para porcentagem, foi possível calcular os valores percentuais para a elaboração do *mark-up*.

<span id="page-51-2"></span>Na Tabela 5 mostra os valores em percentuais dos gastos mensais da empresa.

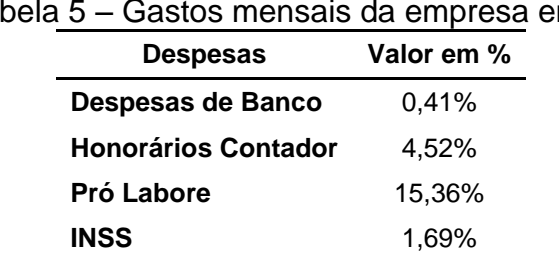

Tabela 5 – Gastos mensais da empresa em %

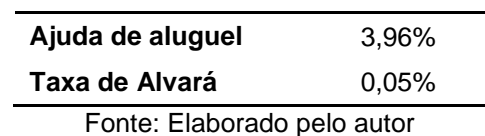

<span id="page-52-0"></span>A partir desses dados, foi possível aplicar a fórmula do *mark-up* para forma o preço de venda proposto. A Tabela 6 apresenta a estrutura do *mark-up.*

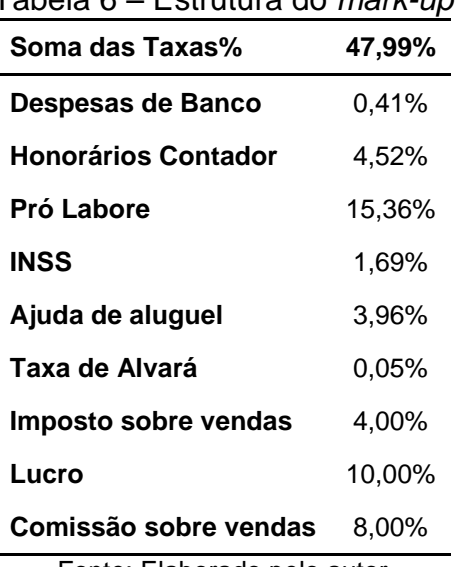

Tabela 6 – Estrutura do *mark-up*

Fonte: Elaborado pelo autor

Com a estrutura do *mark-up* calculada, foi possível formar o preço de venda de acordo com o *mark-up* divisor. Todos os produtos foram recalculados o preço de venda, na qual onde os resultados foram apresentados na Tabela 7.

A Tabela 7 apresenta os produtos, preço praticado hoje pela empresa, o preço sugerido pelo *mark-up* e a diferença de preço entre os valores praticados e sugeridos.

<span id="page-52-1"></span>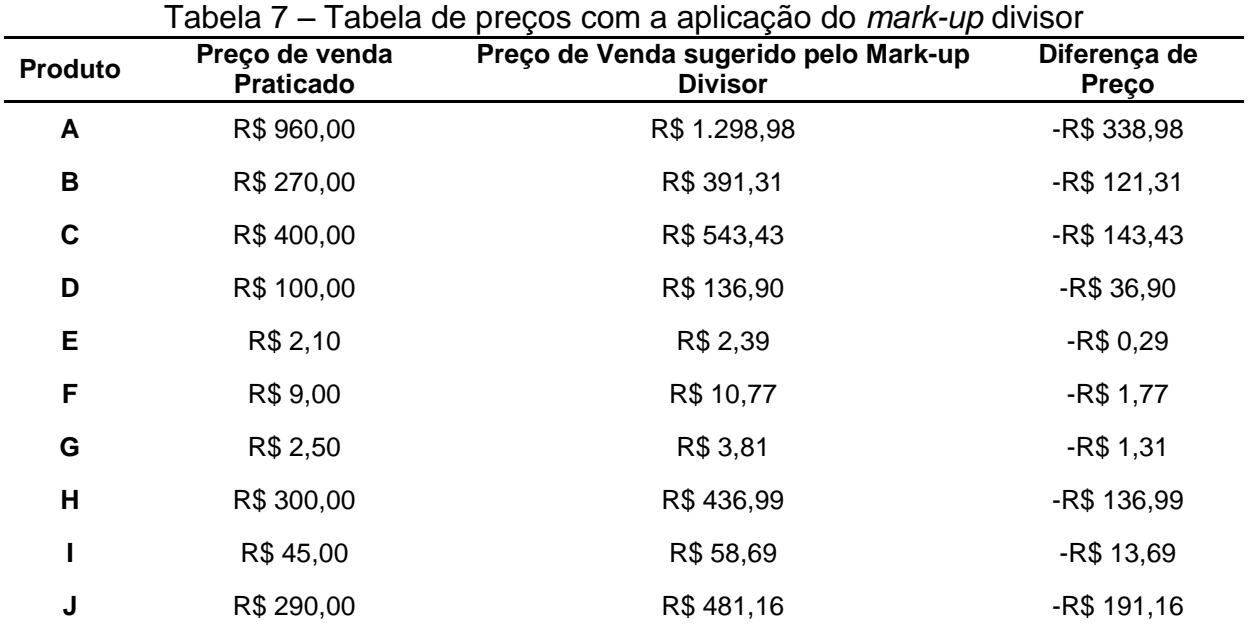

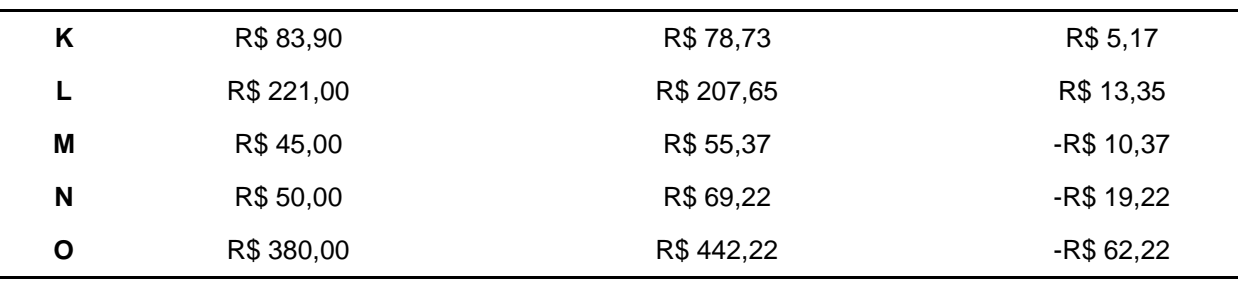

Visto que o preço sugerido pela aplicação do *mark-up* ficou acima do que o preço de mercado, os gestores começaram a rever os custos da empresa para saber se é viável manter as vendas.

Uma das variáveis que contribuiu para que esse preço ficasse tão elevado, foi o alto custo das despesas administrativas e o baixo faturamento.

Se a entidade obtivesse um faturamento médio mais elevado, esses gastos fixos administrativos não iriam representar 25,99% sobre o faturamento.

## <span id="page-53-1"></span>4.3 PONTO DE EQUILÍBRIO

Conforme exposto anteriormente, a empresa em questão apresenta mais de um produto em sua carteira de vendas dificultando o cálculo do ponto de equilíbrio. Sendo assim a alternativa escolhida foi o cálculo para o ponto de equilíbrio para múltiplos produtos.

O primeiro passo foi verificar a quantidade vendida de cada produto nos meses de agosto setembro e outubro, e a margem de contribuição unitária dos produtos conforme na Tabela 8, Tabela 9 e Tabela 10.

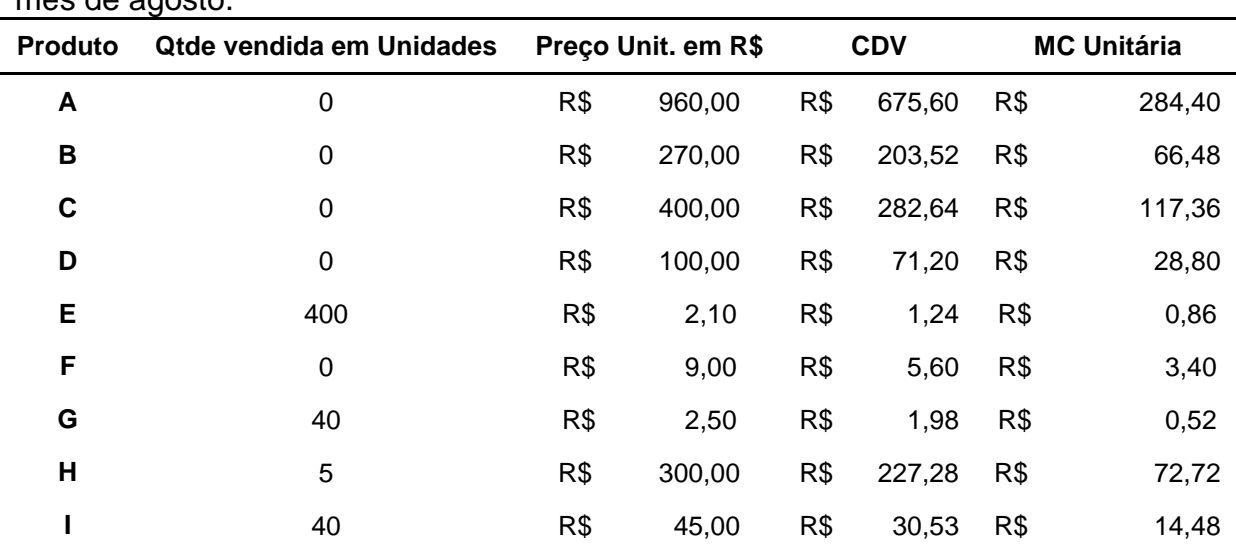

<span id="page-53-0"></span>Tabela 8 – Identificação dos produtos vendidos e margem de contribuição unitária no mês de agosto.

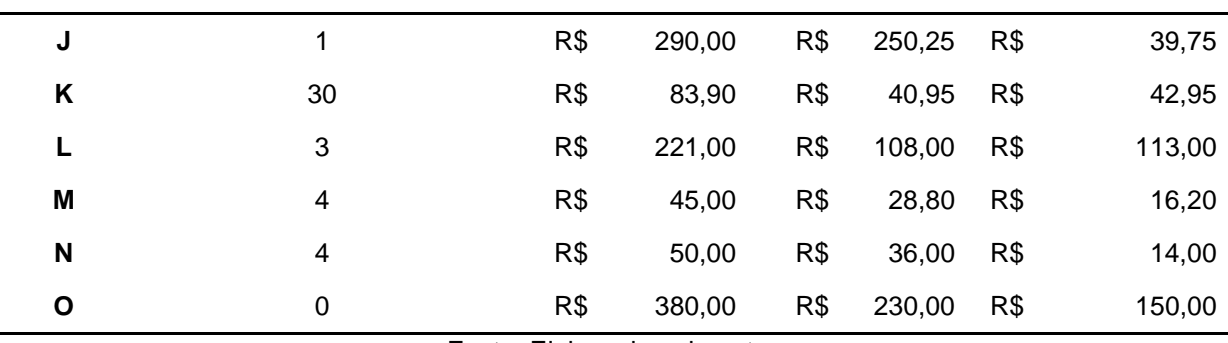

<span id="page-54-0"></span>Tabela 9 – Identificação dos produtos vendidos e margem de contribuição unitária no mês de setembro.

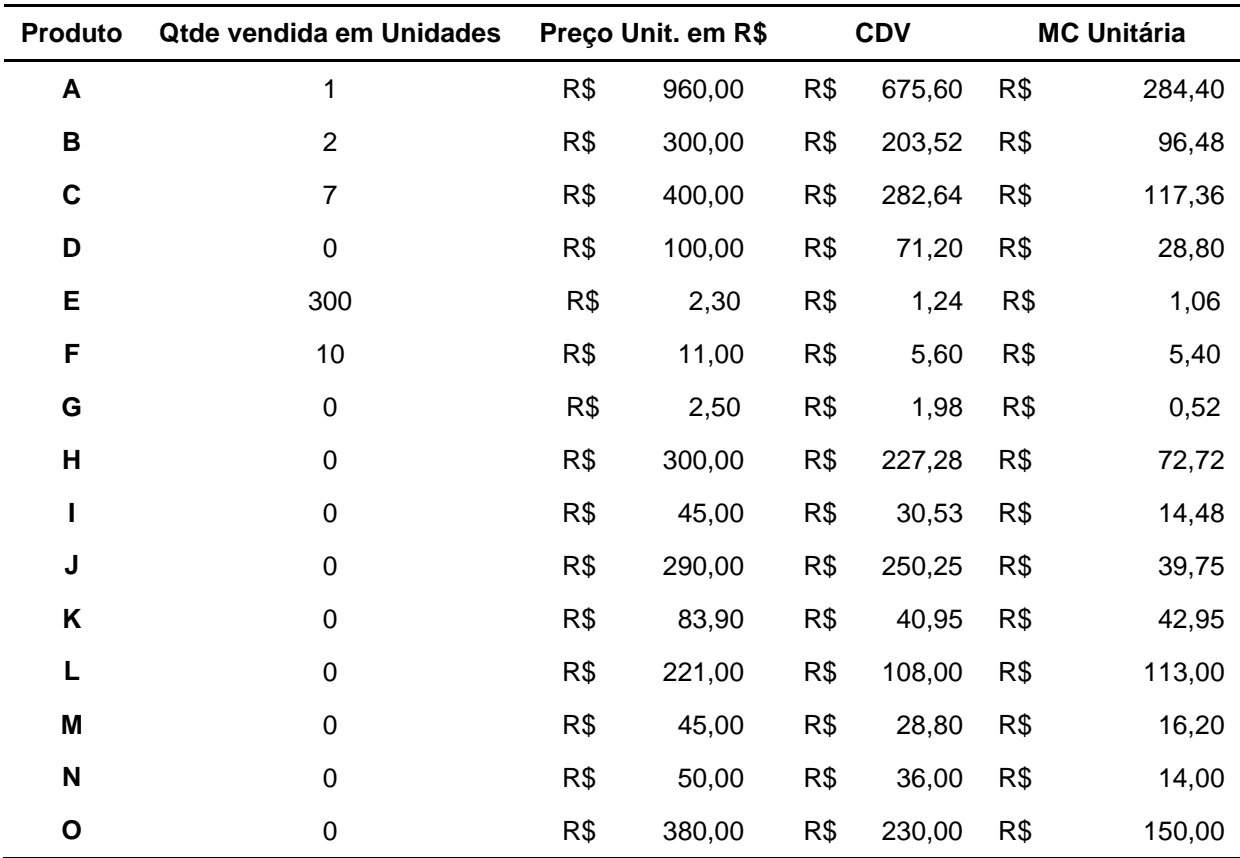

Fonte: Elaborado pelo autor.

<span id="page-54-1"></span>Tabela 10 – Identificação dos produtos vendidos e margem de contribuição unitária no mês de outubro.

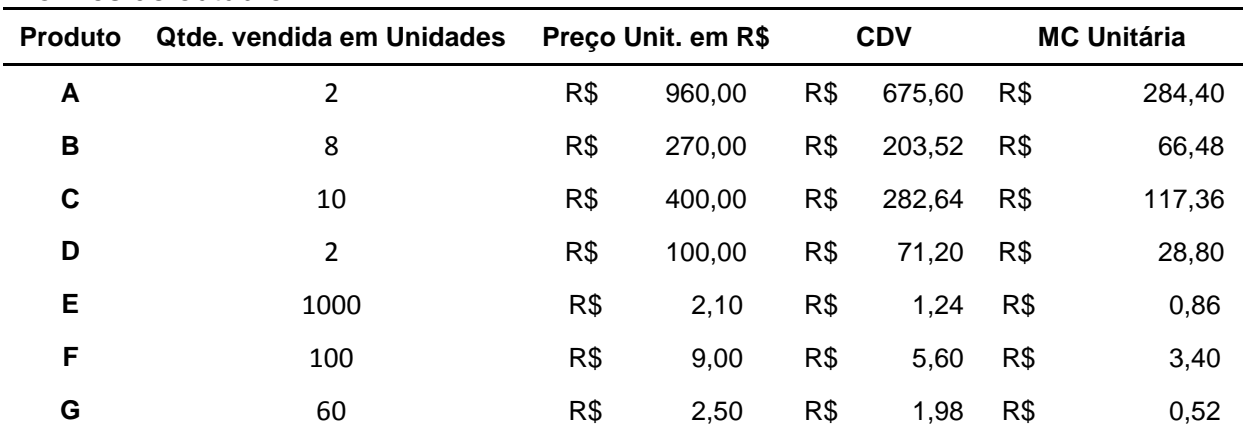

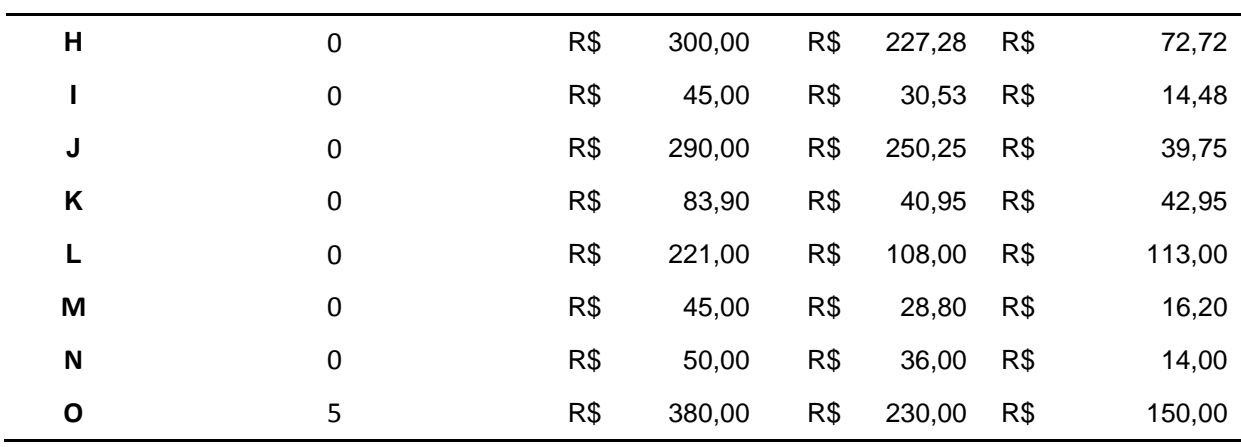

Após ser identificada a margem de contribuição unitária, e a quantidade vendida, foi verificada a participação de cada produto vendido em porcentagem para poder calcular a margem de contribuição média ponderada, que se é obtida entre a relação da margem de contribuição unitária dividida pela participação das vendas em porcentagem. As tabelas abaixo demonstram os cálculos para obter a margem de contribuição média ponderada.

<span id="page-55-0"></span>Tabela 11 – Cálculos para obter a margem de contribuição média ponderada no mês de agosto.

| <b>Produto</b> | Qtde.<br>vendida/unid. | Participação<br>das Vendas<br>em% | Produto     | MC unit.   | Participação<br>das Vendas<br>em% | <b>MC</b> média<br>ponderada |
|----------------|------------------------|-----------------------------------|-------------|------------|-----------------------------------|------------------------------|
| A              | $\mathbf 0$            | 0,00%                             | A           | R\$ 284,40 | 0,00%                             | R\$ 0,00                     |
| B              | $\mathbf 0$            | 0,00%                             | B           | R\$ 66,48  | 0,00%                             | R\$ 0,00                     |
| C              | $\mathbf 0$            | 0,00%                             | C           | R\$ 117,36 | 0,00%                             | R\$ 0,00                     |
| D              | $\mathbf 0$            | 0,00%                             | D           | R\$ 28,80  | 0,00%                             | R\$ 0,00                     |
| E              | 400                    | 75,90%                            | E           | R\$ 0,86   | 75,90%                            | R\$ 0,65                     |
| F              | $\pmb{0}$              | 0,00%                             | F           | R\$ 3,40   | 0,00%                             | R\$ 0,00                     |
| G              | 40                     | 7,59%                             | G           | R\$ 0,52   | 7,59%                             | R\$ 0,04                     |
| H              | 5                      | 0,95%                             | H           | R\$72,72   | 0,95%                             | R\$ 0,69                     |
|                | 40                     | 7,59%                             | $\mathbf I$ | R\$ 14,48  | 7,59%                             | R\$ 1,10                     |
| J              | 1                      | 0,19%                             | J           | R\$ 39,75  | 0,19%                             | R\$ 0,08                     |
| Κ              | 30                     | 5,69%                             | Κ           | R\$42,95   | 5,69%                             | R\$ 2,44                     |
| L              | 3                      | 0,57%                             | L           | R\$ 113,00 | 0,57%                             | R\$ 0,64                     |
| M              | 4                      | 0,76%                             | M           | R\$ 16,20  | 0,76%                             | R\$ 0,12                     |
| N              | 4                      | 0,76%                             | N           | R\$ 14,00  | 0,76%                             | R\$ 0,11                     |

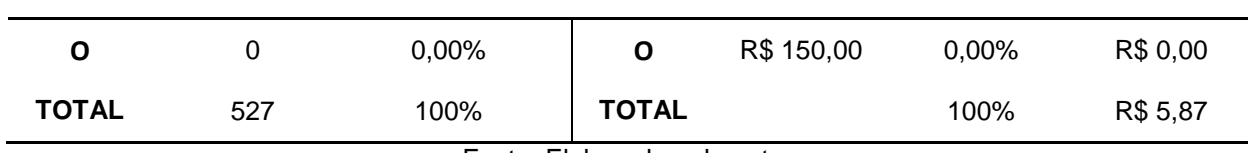

<span id="page-56-0"></span>Tabela 12 – Cálculos para obter a margem de contribuição média ponderada no mês de setembro.

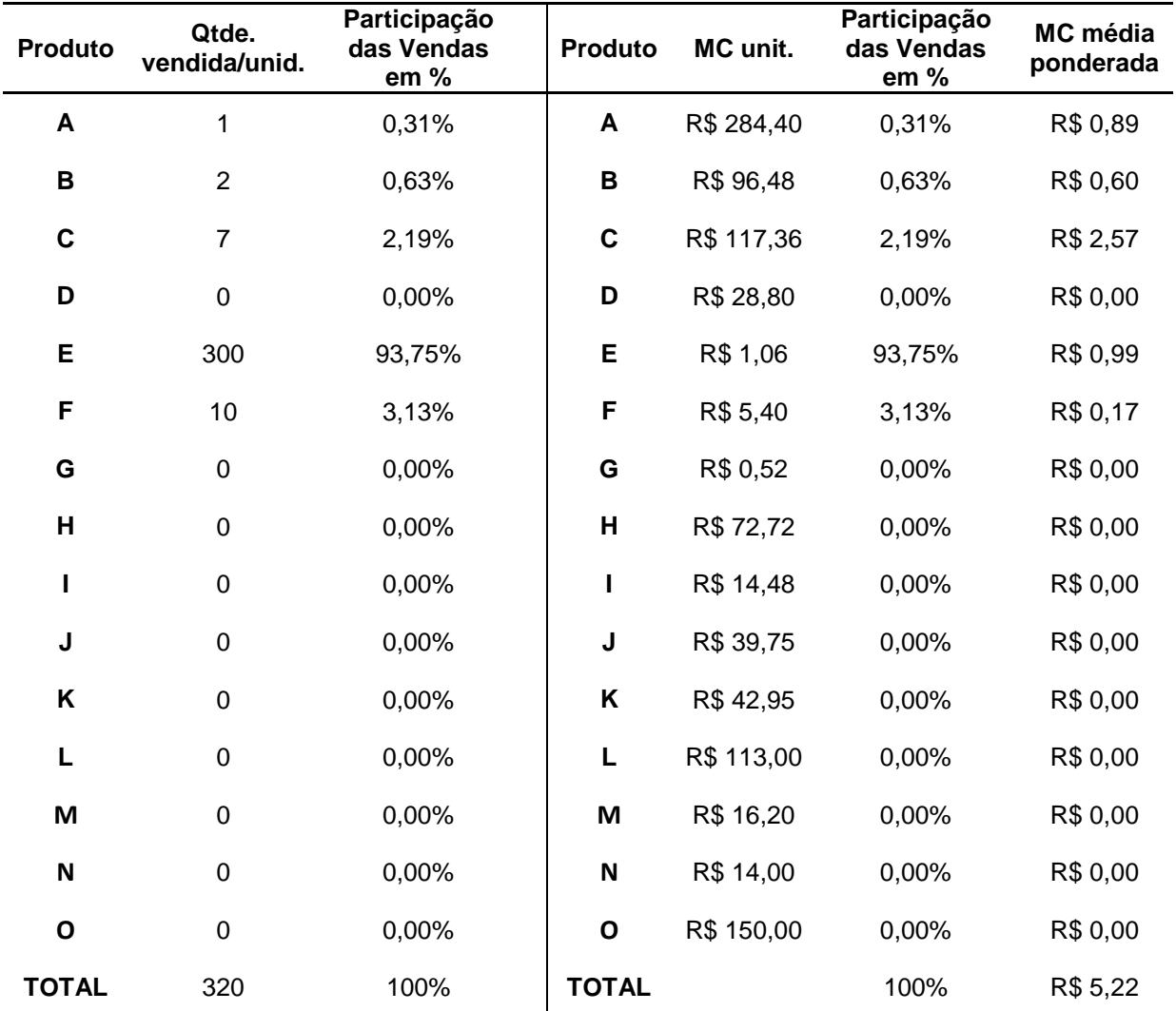

Fonte: Elaborado pelo autor

<span id="page-56-1"></span>Tabela 13 – Cálculos para obter a margem de contribuição média ponderada no mês de outubro.

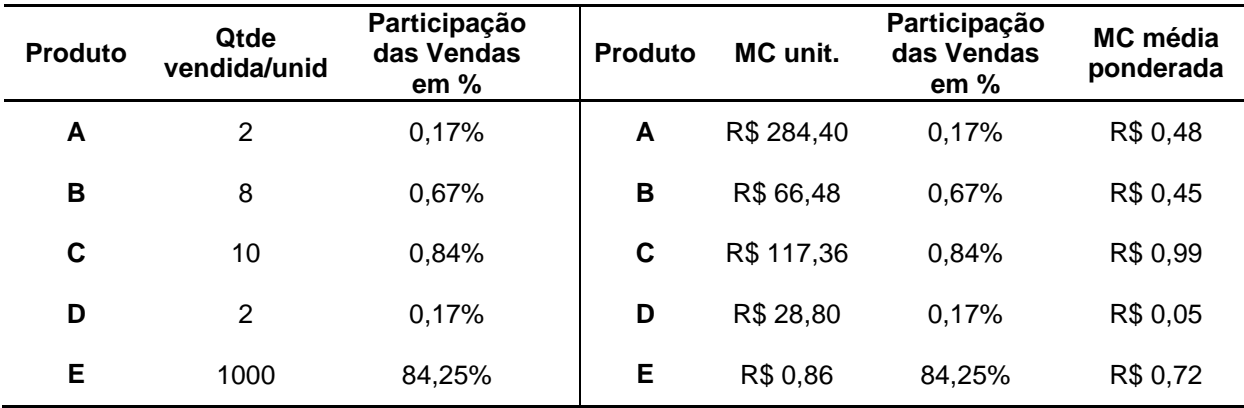

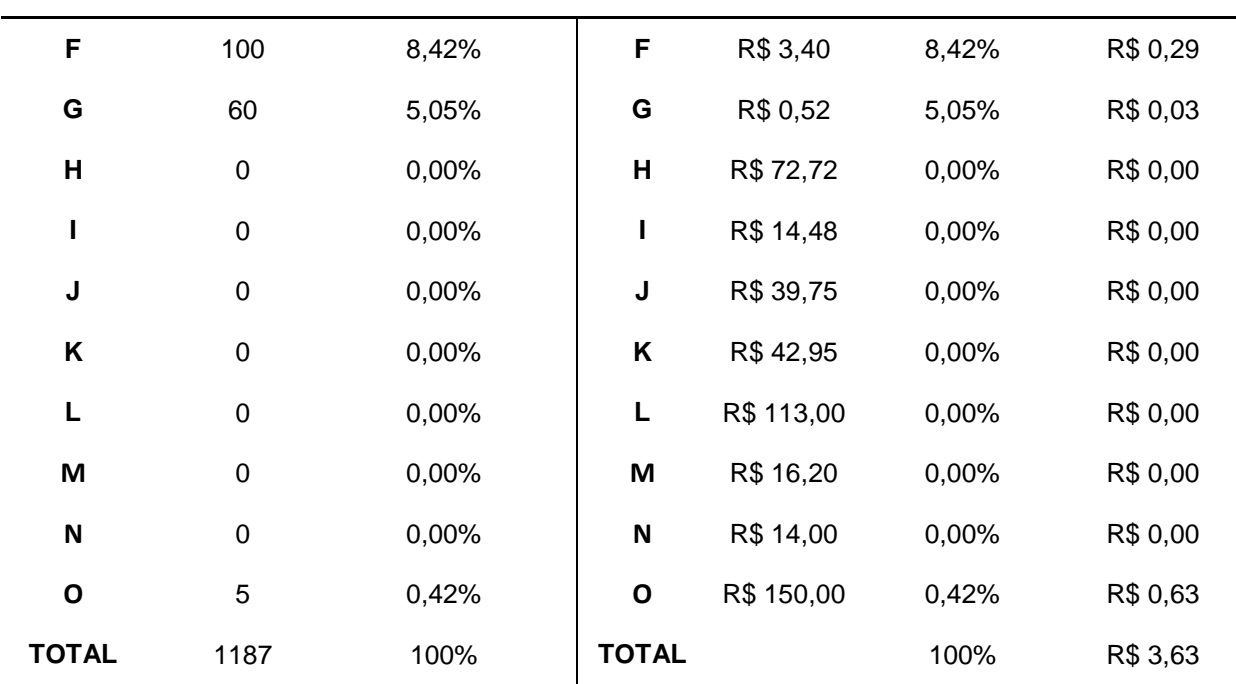

Tendo a margem de contribuição média ponderada calculada é possível calcular o ponto de equilíbrio em quantidade para saber o volume de produtos em unidades a serem vendidos. A fórmula desse cálculo é igual aos custos e despesas fixos divididos pela margem de contribuição média ponderável.

Os custos fixos da empresa são R\$ 2.303,49. Na Figura 14 abaixo mostra o cálculo de cada mês para saber o seu ponto de equilíbrio.

<span id="page-57-0"></span>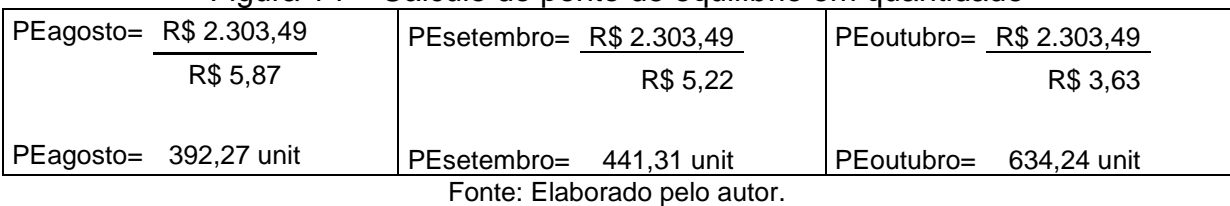

Figura 14 – Cálculo do ponto de equilíbrio em quantidade

Tendo calculado o ponto de equilíbrio em unidades o passo seguinte foi calcular o ponto de equilíbrio em valor. Nas Tabelas 14, 15 e 16 é apresentado o cálculo do ponto de equilíbrio para múltiplos produtos em valor.

<span id="page-57-1"></span>Tabela 14 – Cálculos do ponto de equilíbrio para múltiplos produtos em valor no mês de agosto.

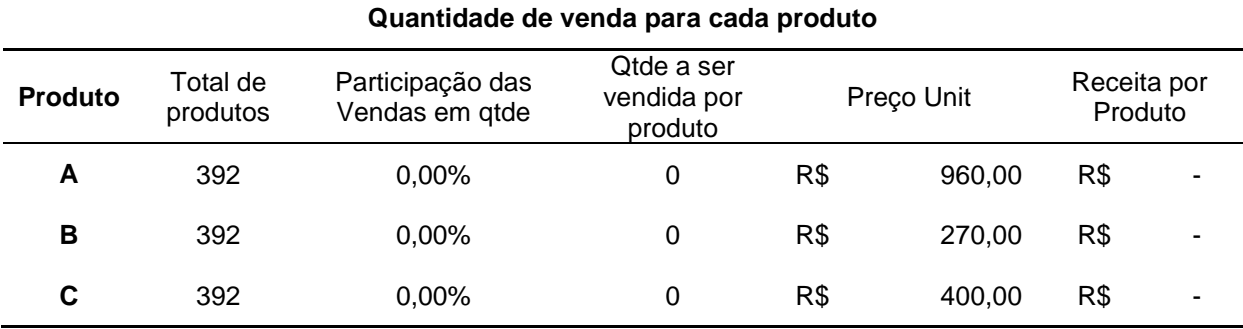

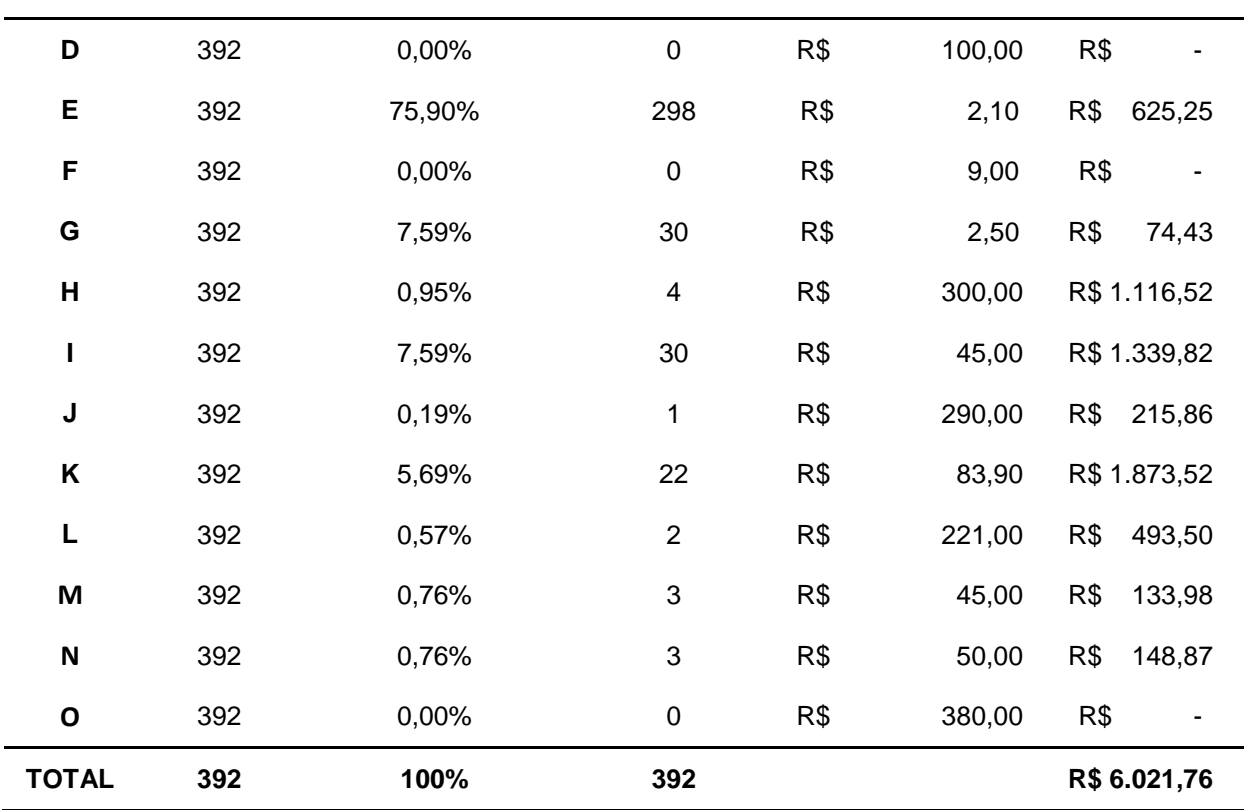

<span id="page-58-0"></span>Tabela 15 – Cálculos do ponto de equilíbrio para múltiplos produtos em valor no mês de setembro.

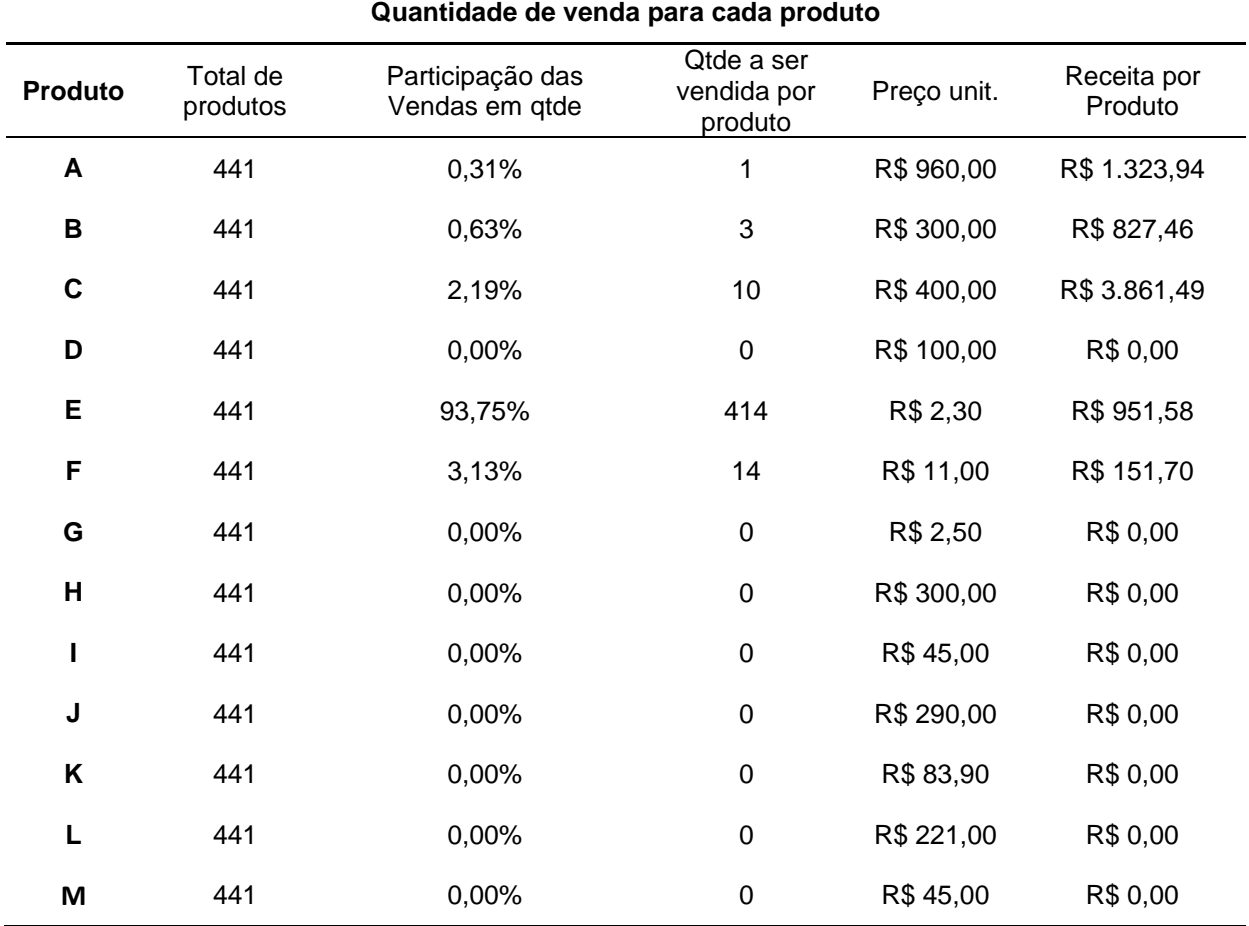

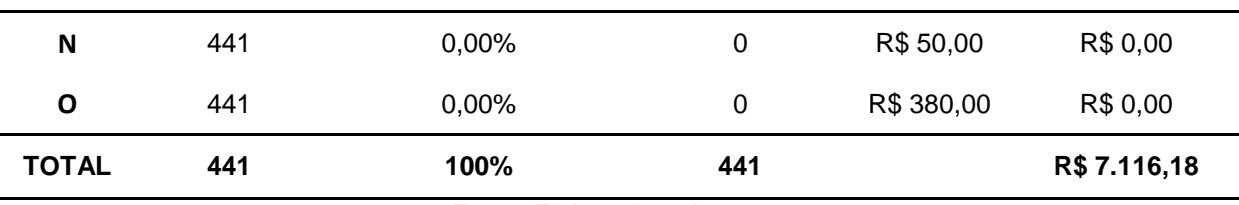

<span id="page-59-0"></span>Tabela 16 – Cálculos do ponto de equilíbrio para múltiplos produtos em valor no mês de outubro.

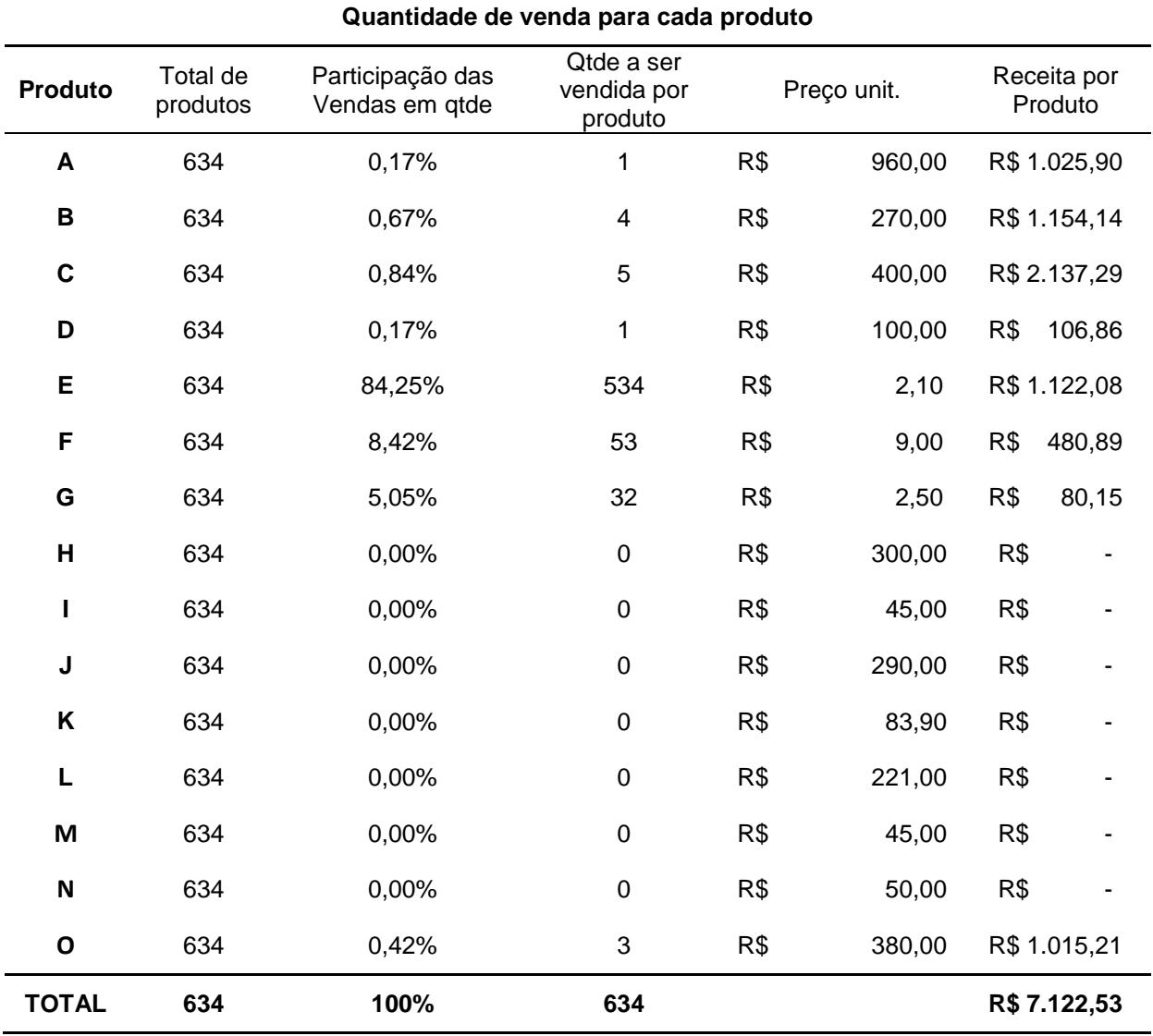

Fonte: Elaborado pelo autor.

Apresentado os resultados, pode-se verificar que a empresa pode variar o seu ponto de equilíbrio de acordo com as vendas ocorridas no mês. Isso é devido, pois os produtos não oferecem a mesma margem de contribuição, e assim, modifica o cenário de acordo com as vendas.

#### <span id="page-60-0"></span>**5 CONSIDERAÇÕES FINAIS**

A pesquisa apresentada teve como objetivo principal demonstrar a formação do preço de venda utilizando o método do *mark-up* divisor em uma empresa do setor comercial, como base nos custos de aquisição e despesas incorridas na organização estudada. Primeiramente foi necessário fazer a apuração dos gastos que a empresa teve nos três primeiros meses de atividade, visto que a empresa formava seu preço de venda com base no preço de mercado.

Em seguida fora apurado a lucratividade da empresa, na qual apresentou lucro acumulado, porém não sendo este o esperado pelos gestores, e assim depois de uma análise mais aprofundada sobre o preço de venda foi necessário formá-los levando em consideração todos os gastos da entidade.

Após concluído o primeiro objetivo específico, foi elaborado uma proposta de novos preços formados com a aplicação do *mark-up*, e fora visto que havia divergência nos preços, onde mesmo não aparecendo prejuízo, a empresa tinha baixa lucratividade, onde os proprietários buscavam um lucro de 10%.

Na sequencia, com a finalidade de verificar qual o ponto de equilíbrio que essa firma necessitaria para poder cumprir com as obrigações, verificou-se aplicando o ponto de equilíbrio para múltiplos produtos, visto que em uma empresa onde o mix de produtos ofertados é de bastante variedade e não oferecendo a mesma margem de contribuição.

As despesas administrativas da empresa representaram a maior parte dos gastos incorridos, tendo em média o faturamento de R\$ 8.823,00 e dessa forma elevando o coeficiente do *mark-up*.

Para finalizar, após todas as análises formadas, pode-se constatar que a empresa necessita repassar seus preços para que possa ser atingido o objetivo estabelecido pelos gestores, ou elevar seu faturamento para ganhar em volume. No entanto será aprofundado mais sobre o assunto junto à organização, para verificar a margem de segurança e formação de preço de venda à vista e também a prazo.

## **REFERÊNCIAS**

<span id="page-61-0"></span>BERNARDI, Luiz Antônio, **Manual de formação de preços: políticas, estratégias e fundamentos**. São Paulo: Atlas, 2007. 3ª ed.

BERTI, Anélio. **Contabilidade e análise de custos.** Curitiba: Juruá, 2009.

BERTÓ, Dalvio José; BEULKE, Rolando. **Gestão de custos.** São Paulo: Saraiva, 2006. 3ª ed.

BRUNI, Adriano Leal; FAMÁ, Rubens. **Gestão de custos e formação de preços: com aplicações na calculadora HP12C e excel.** São Paulo: Atlas, 2004. 3ª ed.

COGAN, Samuel. **Custos e Preços: Formação e Análise.** São Paulo: Pioneira Thomson Learning, 2002.

CREPALDI, Silvio Aparecido. **Curso básico de contabilidade de custos.** São Paulo: Atlas, 2002. 2ª ed.

DUBOIS, Alexy; KULPA, Luciana; SOUZA; Luiz Eurico de. **Gestão de custos e formação de preços**. São Paulo: Atlas, 2006.

FERREIRA, José Antônio Stark. **Contabilidade de custos**. São Paulo: Pearson Prentice Hall, 2007.

FERREIRA, Ricardo J. **Contabilidade de custos: teoria e questões.** Rio de Janeiro: Editora Ferreira, 2007. 4ª ed.

KOLIVER, Olivo. **Contabilidade de Custos**. Curitiba: Juruá, 2008.

LEONE, George Sebastião Guerra. **Curso de contabilidade de custos**. São Paulo: Atlas, 2000. 2.v.

MARTINS, Eliseu. **Contabilidade de custos**. São Paulo: Atlas, 2010, 10ª Ed.

MEGLIORINI, Evandir. **Custos: análise e gestão**. São Paulo: Pearson Prentice Hall, 2007, 2ª Ed

JACOBSEN, Lyle E; BACKER, Morton; **Contabilidade de** custos. São Paulo: McGraw-Hill do Brasil, 1977. 2º vol.

OLIVEIRA, Luís Martins de; PEREZ JR, José Hernandez. **Contabilidade de custos para não contadores**. São Paulo: Atlas, 2005, 2ª Ed.

RICHARDSON, Roberto Jarry. **Pesquisa social: métodos e técnicas**. São Paulo: Atlas, 1999.

ROBLES JR, Antônio. **Contabilidade de Custos – temas atuais.** Curitiba: Juruá, 2008.

SANTOS, Joel José dos. **Formação do preço e do lucro – custos marginais para formação de preços referenciais**. São Paulo: Atlas, 1995, 4ª ed.

SANTOS, Joel José. **Contabilidade e análise de custos: modelo contábil, Métodos de depreciação, ABC – Custeio Baseado em Atividades, análise atualizada de encargos sociais sobre salários**. São Paulo: Atlas, 2009.

SANTOS, José Luiz dos; SCHMIDT, Paulo; PINHEIRO, Paulo Roberto; NUNES, Marcelo Santos. **Fundamentos de Contabilidade de Custos**. São Paulo: Atlas, 2006, V. 22.

WERNKE, Rodney. **Análise de custos e preço de venda: ênfase em aplicações e casos nacionais.** São Paulo: Editora Saraiva, 2005.